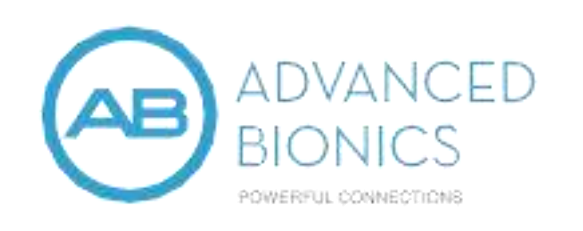

# Naída™ CI M90 الصوت معالج CI-5293

دليل الاستعمال - العربية

جدول الرموز تسمية الرموز ومعانيها

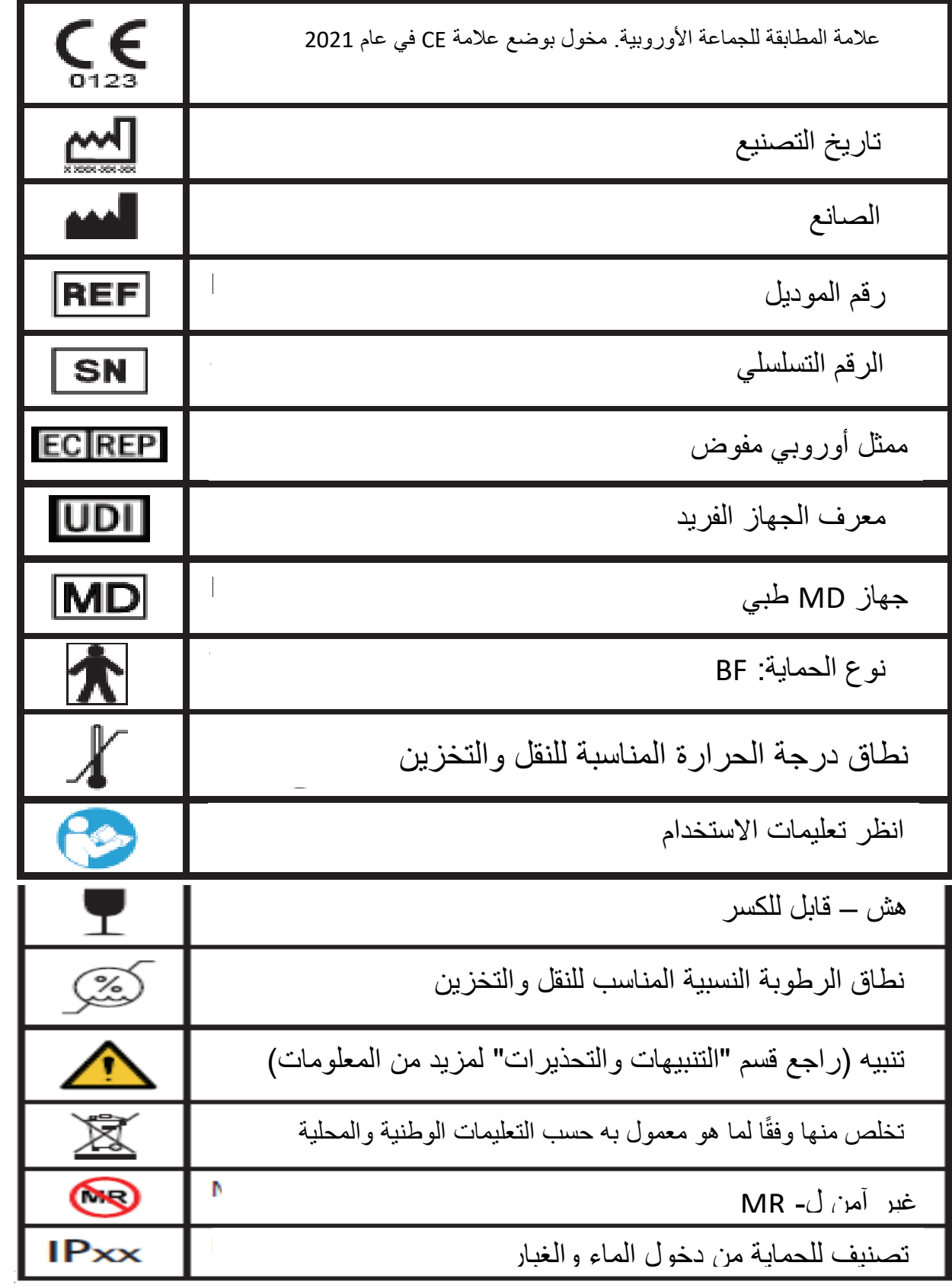

# الغرض من IFU ونطاقها

تم تصميم IFU لمساعدة متلقي غرسات القوقعة الصناعية ، ومقدمي الرعاية لهم ، إن أمكن ، لفهم الاستخدام والعناية بمعالج الصوت Naída CI M90. بل هو أيضا من المفترض أن يستخدمها اختصاصيو العناية بالسمع المدربون في تركيب غرسات القوقعة الصناعية لتقديم المشورة للمتلقين على استخدام معالجات الصوت واستكشاف الأخطاء وإصلاحها مشاكل معالج الصوت

# القيود والموانع

نظرًا لأن معالج الصوت 190M Naída Cl M هو أحد مكونات نظام الأذن HiResolution Bionic Ear System ، موانع الاستعمال التالية المذكورة لنظام HiResolution Bionic Ear System قابلة للتطبيق: الصمم بسبب الآفات الصوتية في المسار العصبي أو السمعي المركزي ؛ تعظم القوقعة مما يمنع إدخال القطب الكهربائي ؛ عدم تطور القوقعة.

# االحتياطات والتنبيهات والتحذيرات

• يجب استخدام هذا الجهاز فقط من قبل الفرد اللذي أعد له. • خطر الاختناق: يحتوي على أجزاء صغيرة تشكل خطر الاستنشاق أو الاختناق أو الابتلاع. استخدام معالج الصوت والملحقات التابعة له بشكل متناقض مع استخدامها المقصود (مثل الوضع بالفم ، المضغ) قد يؤدي لأذى جسدي. إذا تم ابتلاع أو استنشاق أي من الأجزاء ، استشر الطبيب أو المستشفى على الّفور . • ضمان الإشراف المناسب عندما يرتدي الطفل معالج الصوت Naída CI M90 وملحقاته. لا تسمح للأطفال باللعب معهم أو تركهم غير المراقب مع معالج الصوت أو أي من مكوناته. • يجب أن تعمل البطاريات وشواحن البطاريات في منطقة مفتوحة لضمان تدفق الهواء الكافي. بينما لم ينتج عن أي حالات إصابة ، قد تصبح المكونات ساخنة أثناء الاستخدام العادي أو في حالة حدوث ضرر . إذا كان تؤدي درجة حرارة الجهاز الي الشعور بعدم الراحة أو الألم عند المس ، افصل مصدر الطاقة واتصل بممثل شركة Advanced Bionics المحلي. • لا تستخدم أي مصدر طاقة آخر مع معالج الصوت أو ملحقاته ما لم يتم توفيره بواسطة Advanced Bionics. إذا لزم األمر ، يرجى التواصل مع Bionics Advanced الستبدال مصدر الطاقة. • لا تستخدم الملحقات عند توصيلها بمصدر الطاقة مثل منافذ الحائط أو مصادر الطاقة الأخرى المتوافقة مع USB (على سبيل المثال ، أجهزة الكمبيوتر المحمولة). • لا تسمح لسائل البطارية المتسرب بملامسة الجلد أو الفم أو العينين. • لا تعرض البطاريات للحرارة (على سبيل المثال ، لا تخزن في ضوء الشمس المباشر أو في سيارة ساخنة). • قم بإزالة البطاريات من معالج الصوت عند حدوث التسرب لمنع التلف من التسرب المحتمل. • لا تتخلص من البطاريات بإلقائها في النار ـ • قد تؤدي المستويات العالية من الكهرباء الساكنة إلى إتلاف الأجهزة الإلكترونية ومكونات معالج الصوت أو الغرسة يجب توخي الحذر لتجنب تعرض النظام للكهرباء الساكنة. • لا تحاول إقران معالج الصوت بأي ملحقات أثناء القيادة أو تشغيل الآلات الثقيلة • قم بإقران معالج الصوت بأجهزة Bluetooth بيئة آمنة. فقط في • يمكن الكتابة فوق أجهزة Bluetooth المقترنة غير المرغوب فيها عن طريق الاقتران مع الأجهزة المصرح بها أو يمكن حذفها أثناء التركيب بواسطة أخصائي زراعة القوقعة الخاص بك. • لا تقم بتشغيل تدفق الصوت إلى معالج الصوت أثناء ذلك قيادة أو تشغيل الآلات الثقيلة. • استخدم معالج الصوت الخاص بك لاستخدام الهاتف بدون استخدام اليدين٬ فقط عندما يسمح القانون بذلك وعندما تريد ذلك لا تشتت انتباهك عن التشغيل الآمن لمحركك مركبة. • تخفيف الأصوات المحيطة أو تعديل توازن صوت البيئة أثناء تدفق الصوت (إما مع زر متعدد الوظائف أو مع تطبيق المهاتف المحمول) قد يضر بالوعي الظرفي. • لا تستخدم ملحقات Advanced Bionics الخاصة بك في حالة وجود تعليمات بعدم استخدام الأجهزة الإلكترونية اللاسلكية ، مثل الطائر ات.

• قم بإزالة معالج الصوت وقطعة الرأس قبل دخول غرفة حيث يوجد ماسح التصوير بالرنين المغناطيسي MRI، وقبل إجراء أي عمليات جراحية تنطوي على الكي الكهربائي والإنفاذ الحراري. • أزل معالج الصوت واستشر أخصائي قوقعة الأذن في حالة سماع أصوات غير مريحة أو في حالة عدم الراحة أو الألم أو تهيج الجلد. • إذا أصبح معالج الصوت أو ملحقاته حارة أو دافئة بصورة غير عادية ، توقف عن الاستخدام فوراً وقم بالاتصال ب-Bionics Advanced أو أخصائي زراعة القوقعة الخاص بك. • غطاء اللون الكبير Slim HP Color Cap مخصص للاستخدام من قبل المستلمين اللذين أعمار هم أكبر من 3 سنوات ، فعند السقوط قد ينزاح المغناطيس وغطاء اللون Slim HP. • من المهم أن يكون لديك قوة المغناطيس الصحيحة كي لا تعاني من عدم الراحة أو مشاكل الاحتفاظ. إذا كانت قوة المغناطيس غير كافية ، يمكن لقطعة الرأس أن تسقط أكثر مما هو مقبول. إذا كانت قوة المغناطيس مفرطة ، قد تعاني من تهيج أو عدم راحة. استشر أخصائي زراعة القوقعة إذا كان هناك أية مخاوف تتعلق بقوة المغناطيس. إذا لزم الأمر، قد يغير اختصاصيي السمع قوة المغناطيس في غطاء الرأس لا تقم بتغيير قوة المغناطيس ما لم يكن تحت توجيه أخصائي زراعة القوقعة. إذا واجهت أي احمرار أو تهيج أو إزعاج ، توقف عن استخدام قطعة الرأس على الفور والاتصال باختصاصبي زراعة القوقعة انظر تعليمات استخدام غطاء الرأس للحصول على معلومات إضافية بشأن تعديل قوة المغناطيس غطاء الرأس. • قم بتخزين أغطية الرأس الإضافية بعيدًا عن العناصر التي بها شرائح مغناطيسية (مثل بطاقات الائتمان ومفاتيح غرفة الفندق ، إلخ) لأنها قد تبطل مغناطيس البطاقات. • تقنية الإرسال الاستقرائي المشفرة رقميًا المستخدم في هذا الجهاز موثوقة للغاية, وتشويشات عمليا لا تدخل من الأجهزة الأخرى. مع ذلك, يجب أنّ الملاحظة ، أنه عند تشغيل الجهاز بالقرب من محطة كمبيوتر أو مجال كهرومغناطيسي قوي آخر (مثل نظام RFID ، أجهزة الكشف عن المعادن ، أنظمة الكهرومغناطيسية لمكافحة السرقة) ، قد يكون من الضروري أن تكون على بعد 24 بوصة على الأقل (60 سم) لضمان التشغيل السليم. إذا كان معالج الصوت Naída CI M90 لا يستجيب للغرسة بسبب اضطراب غير عادي في المجال, تحرك بعيدًا عن المجال المزعج. • معالجات الصوت Naída CI M90 وملحقاتها بجب أن تستخدم بحسب معلومات التوافق الكهرومغناطيسي الواردة في الدليل و قسم إعلان الشركة المصنعة في هذا المستند. • على الرغم من االنبعاثات الكهرومغناطيسية من 90M CI Naída الخاص بك , حدود ضمنتم تأكيد معالج الصوت الأمان ، قد تكون بعض الأجهزة الأخرى حساسة لمثل هذا الانبعاثات. إذا لاحظت أن الأجهزة الأخرى لا تتصرف كما هو متوقع عندما يكون معالج الصوت بالقرب منها ، قم بفصل الأجهزة. • معدات الاتصالات اللاسلكية المحمولة والمتنقلة ، بما في ذلك أجهزة الراديو والهواتف المحمولة ، قد تؤثر على جودة صوت لمعالج الصوت Naída Cl M90 وملحقاته؛ ومع ذلك ، لا يوجد أي خطر على السلامة المرتبطة بهذه المعدات. • لا تعرض أي جزء من معالجات صوت Naída Cl M90 أو الملحقات للحرارة الشديدة ، مثل فرن أو ميكروويف أو مجفف شعر. • نظام التشغيل 3.0 TM OS AutoSense ، الوضع االتجاهي الثابت ، ، الكالم بصوت ضوضاء عال UltraZoom ، SNR Boost + UltraZoom و Speech في برامج 360 درجة, قد يضعف الأصوات التي ليست أمام المتلقي. • استخدام WindBlock و EchoBlock و SoundRelax و Block Noise و و / أو WhistleBlock قد يؤثر على جودة الصوت. • لا تستخدم أي برامج بخلاف برنامج خارج الأذن عند استخدام أي تكوين للإرتداء خارج الأذن (على سبيل المثال ، في الملقط ، في بطارية M المقاومة للماء). • مالحظة: في الواليات المتحدة ، وضع االتجاه الثابت ، StereoZoom، UltraZoom، SoundRelax، WindBlock ، NoiseBlock و EchoBlock تمت الموافقة على الاستخدام في الأطفال الذين تبلغ أعمارهم 6 سنوات فما فوق والذين هم 1) قادرون على لإكمال اختبار الإدراك الموضوعي للكلام في من أجل تقدير أداء الكلام و 2) قادرون على إبلاغ عن تفضيل لاستراتيجيات الترميز المختلفة أو الميزات. • في حال واجهت أي مشاكل مع منتجك ، يرجى الاتصال باختصاصي غرسة القوقعة الخاص بك أو الشركة المصنعة. لا تحاول خدمة أو تعديل Naída CI أو ملحقاتها. القيام بذلك قد يضر بأداء النظام و سوف يبطل ضمان الشركة المصنعة. يجب على المنتجات أن يتم صيانتها فقط في Advanced Bionics ويجب إعادة المنتجات التالفة إلى Advanced . Bionics

# اآلثار الجانبية غير المرغوب فيها

الآثار الجانبية غير المرغوب فيها لنظام 190M Naída CI M90 الخاص بك قد تشمل تهيج الجلد وعدم الراحة من الضغط على الأذن أو ارتفاع درجة حرارة الجهاز أو وجود أصوات عالية جدًا. إذا واجهت أي آثار جانبية غير مرغوب فيها ، برجي إزالت معالج الصوت الخاص بك واستشارة اخصائي غرسة القوقعة الخاصة بك

# وصف المنتج وصفات الأداء

يعمل معالج الصوت Naída CI M90 كمعالج صوت خلف الأذن (BTE) للاستخدام مع زراعة قوقعة الأذن من Bionics Advanced. يتكون 90M CI Naída من المكونات في الصورة أدناه.

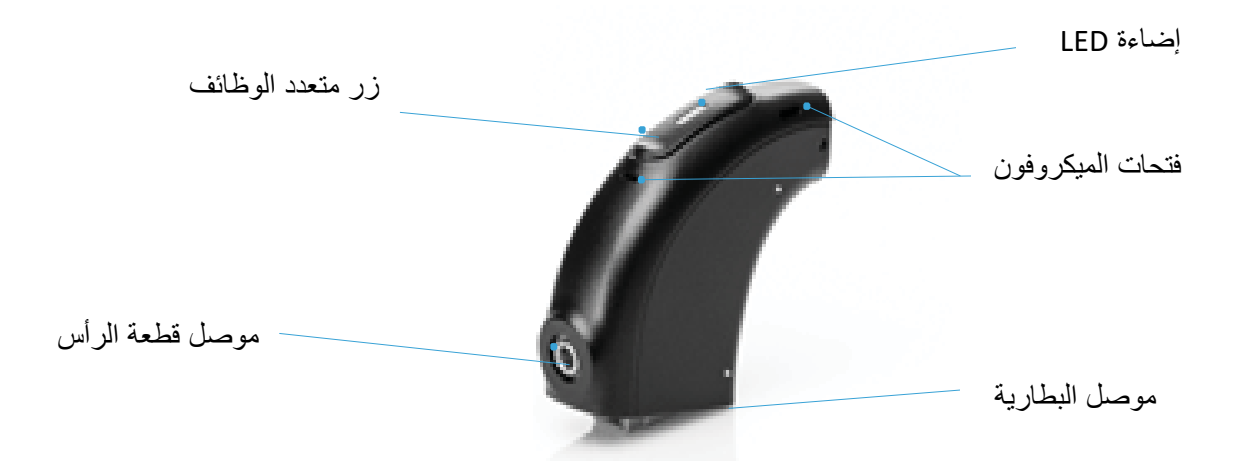

يتميز معالج الصوت 180M Naída CI بميزات الاتصالات المباشرة بالملحقات اللاسلكية والأجهزة التي تدعم تكنولوجيا Bluetooth®. 10Aída Cl M90بقدم خيارات طاقة متعددة وخيارات ارتداء للمستخدم. تم تصميم النظام لتوفير سمع مفيد للأفراد الذين يعانون من ضعف سمع شديد إلى عميق.

مؤشرات لالستخدام

معالج الصوت 190M Naída Cl M هو المكون خارجي من نظام الأذن HiResolution Bionic Ear System، والذي يهدف إلى استعادة مستوى الإحساس السمعي إلى الأفراد الذين يعانون من ضعف سمع حسى عصبي شديد إلى عميق عن طريق التحفيز الكهربائي للعصب السمعي.

**الكبار** • 18 ا أو أكثر. ًعام • عميق في أذن واحدةأو فقدان السمع الشديد إلى في كلتا األذنين عميقالشديد إلى فقدان السمع الحسي العصبي . • اكتساب اللغةفقدان السمع الشديد أو العميق بعد . • عرف بأنه تسجيلواللذي المالئمة ، ات الطبيةعااالستفادة المحدودة من السم نتيجة يُ ٪50 أو أقل في اختبار المجموعة المفتوحة للتعرف على الجملة )جمل HINT).  **أطفال** 

• من 12 شهرًا إلى 17 عامًا. • فقدان السمع الحسي العصبي الشديد إلى عميق في كلتا الأذنين أو فقدان السمع الشديد إلى عميق في أذن واحدة. علامة Bluetooth® وشعاراتها هي علامات تجارية مسجلة مملوكة لشركة Bluetooth SIG Inc. وأي استخدام لهذه العلامات من قبل AG Sonova يخضع لترخيص.

• استخدام السماعات الطبية الملائمة على الأقل 6 أشهر في الأطفال الذين تتراوح أعمار هم بين 2 و 17 عامًا ، أو 3 أشهر على الأقل في الأطفال من سن 12 إلى 23 شهرًا في عمر. الحد الأدنى لمدة استخدام السماعات يتم التنازل عنه إذا كانت الأشعة السينية الرينتجين تشير إلى تعظم القوقعة. • فائدة قليلة أو معدومة من السماعات الطبية الملائمة. في الأطفال الأصغر سنًا (أقل من 4 سنوات) ، يكون هناك نقص في الاستحقاق يُعرَّف بأنه فشل في الوصول إلى ما هو ملائم من الناحية الإنمائية للمعالم السمعية (مثل الاستجابة التلقائية للإسم في المهدوء أو الأصوات البيئية) والتي تقاس باستخدام مقياس التكامل السمعي المهادف للرضع والاطفال أو مقياس التكامل السمعي ذو معنى أو نتيجة ≤ 20٪ صحيحة في اختبار بسيط للتعرف على الكلمات (اختبار الحي المعجمي متعدد المقاطع) المُدار باستخدام صوت (70 ديسيبل SPL). عند الأطفال الأكبر سنًا (4 سنوات من العمر) ، تم تحديد عدم الاستفادة من السمع عند تسجيل نتيجة ≤ 12٪ في التعرف على كلمات صعبة في مجموعة المفتوحة اختبار (اختبار روضة متوازن صوتيًا) أو ≤ 30٪ في اختبار جملة مفتوحة (اختبار السمع في الضوضاء للأطفال) يدار باستخدام مواد مسجلة في مجال الصوت )70 ديسيبل SPL).

# الغرض المقصود

معالج الصوت 190M Naída Cl M هو ملحق من ملحقات نظام غرسة سمع نشطة، نظام الأذن HiResolution Bionic system Ear. تم تصميم نظام system Ear Bionic HiResolution لتوفير اإلحساس السمعي عن طريق التحفيز الكهربائي للعصب السمعي للأفر اد ذوي فقدان السمع الحسي العصبي الشديد إلى العميق في كلتا الأذنين أو فقدان السمع الحسي العصبي في أذن واحدة. فقدان السمع الشديد يتم تعريفه على أن درجة قياس مستوى السمع أكبر من أو يساوي 70 ديسيبل HL ، ولكن أقل من 90 ديسيبل HL . فقدان السمع العميق يتم تعريفه على أن درجة قياس مستوى السمع أكبر من أو تساوي 90 ديسيبل HL. يأتي معالج الصوت Naída CI M90 خلف الأذن (BTE) الذي يعمل مع الغرسة لتجاوز الجزء التالف من الأذن الداخلية و يحول الصوت الملتقط بواسطة الميكروفون أو المتدفق عبر الاتصالات اللاسلكية إلى الإشارات الكهربائية التي يتم استخدامها بواسطة غرسة القوقعة الصناعية لتمكين السمع. Naída CI M90 هو الإصدار المتميز مع الإتاحة الكاملة إلى العديد التلقائية البرامج والميزات التلقائية، بما في ذلك ثنائية السمع مع Naída CI M90 وسماعة ملائمة ويدعم التوافق مع التضخيم الصوتي.

### المستخدمين المستهدفين

المستخدمون المستهدفون لمعالج الصوت 90M CI Naída هم الحاصلون على غرسات القوقعة الصناعية المتقدمة من Advanced Bionics, مقدمي الرعاية إن أمكن ، وأخصائيي العناية بالسمع. يجب على المتلقي أو مقدم الرعاية ، على الأقل ، أن يكون قادر على تغيير البطارية وتوصيل مشبك الأذن ، ووضع وإزالة معالج الصوت من أذنهم ، ووضع وإزالة غطاء الرأس من موقع الغرسة<sub>.</sub> يجب تدريب أخصائي العناية بالسمع على الاستخدام وتركيب نظام غرسة القوقعة الصناعية.

### بيئة االستخدام المقصود

بيئات الاستخدام المقصودة لمعالج الصوت Naída CI M90 هو في أماكن الرعاية الصحية وبيئات المعيشة اليومية. تم تصميم معالج الصوت 10Maída CI M90 ليتم ارتداؤه يوميًا خلال ساعات الاستيقاظ العادية للمستخدم.

# التوافق

يتوافق 90M CI Naída أنواع من مع الغرسة التالية :Bionics Advanced

- **CII •**
- **HiRes™ 90K •**
- **HiRes™ 90K Advantage •**
	- **HiRes™ Ultra •**
	- **HiRes™ Ultra 3D •**

يتوافق 90M CI Naída منتجات من مع ما يلي Bionics Advanced:

- بطاريات M, بطارية Air-Zn M, بطارية M مقاومة للماء .
- ميكروفون M M T-Mic ، وقوس الأذن M ، وقوس الأذن الصوتي M
- قطعة الرأس Slim HP ، ميكروفون قطعة الرأس Slim HP ، قطعة رأس Slim HP AquaMic ™
- M Listening ملحق للميكروفون االصغاء طقم , M Retention Cuff عالقة , M Snuggie™ عالقة , M ملقط• ™ Check

يتوافق Naída CI M90 مع ما يلي من واجهات البرمجة:

• واجهة البرمجة السريرية المتقدمة -3CPI التابع لشركة Bionics Advanced مع كابل البرمجة M. • مبرمج السلكي Wireless NoahLink

يتوافق Naída CI M90 مع ما يلي من منتجات الملحقات التابعة:

- تطبيق Remote AB للهاتف المحمول
	- أجهزة اإلرسال Roger Phonak
		- Phonak RemoteControl
			- موصل تلفزيون Phonak
			- Phonak PartnerMic •
- Phonak Naída ™ Link M ةعا سم•

معالج الصوت 90M CI Naída هو 4.2 Bluetooth معتمد. أي جهاز محمول يدعم تقنية Bluetooth وضع حر ، اليدين )HFP ) ( و / أو التوزيع الصوت المتقدم DP2A يجب أن يعمل مع معالج الصوت ( 90M CI Naída. معلومات توافق البلوتوث يجب استخدامه كدليل مرجعي فقط ، لأن قد تختلف مستويات وإصدارات الأجهزة والبرامج ، والعديد من مجموعات الأجهزة والبرامج ممكنة. Advanced Bionics لا تتحمل أي مسؤولية من أجل التوافق وبالتالي ، فهي مسؤولية المستخدم لإجراء اختبار توافق المنتج بنفسه من قبل اتخاذ قرارات الشراء على الهواتف الذكية وغير ها من األجهزة التي تعمل بتقنية البلوتوث.

تعليمات التشغيل

Naída CI M90 تشغيل

يتم تشغيل معالج الصوت عندما تكون بطارية مشحونة متصلة بمعالج الصوت عندما تكون البطارية تعمل ، الضوء البرتقالي الموجود في منتصف الزر متعدد الوظائف سيشير إلى وضع شحن البطارية. يتم اختيار برنامج بدء التشغيل بواسطة أخصائي غرسة القوقعة أثناء البرمجة. لإيقاف تشغيل معالج الصوت Naída CI M90 ، ببساطة قم بإزالة البطارية.

توصيل البطارية

أمسك 140M Naída Cl M90 بيد واحدة. قم بتدويركابل قطعة الرأس إلى الأعلى لتجنب اصطدامه بالبطارية.

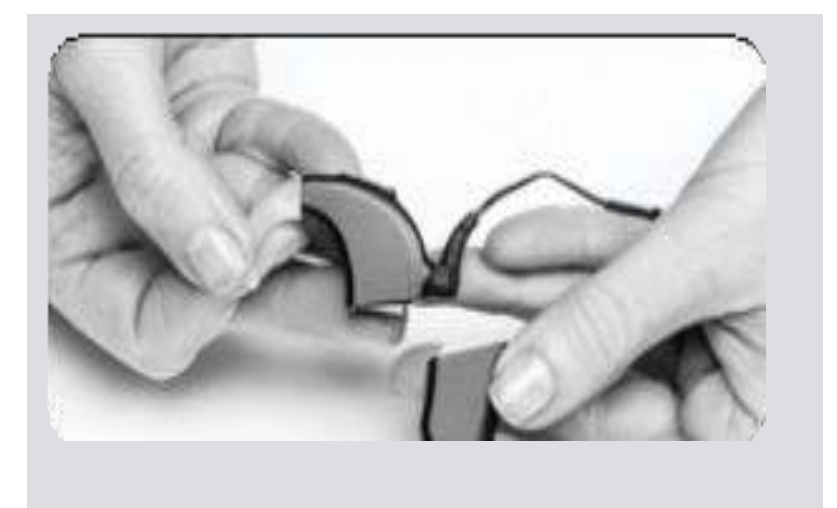

قم بمحاذاة موصل البطارية بجانب موصل معالج الصوت.

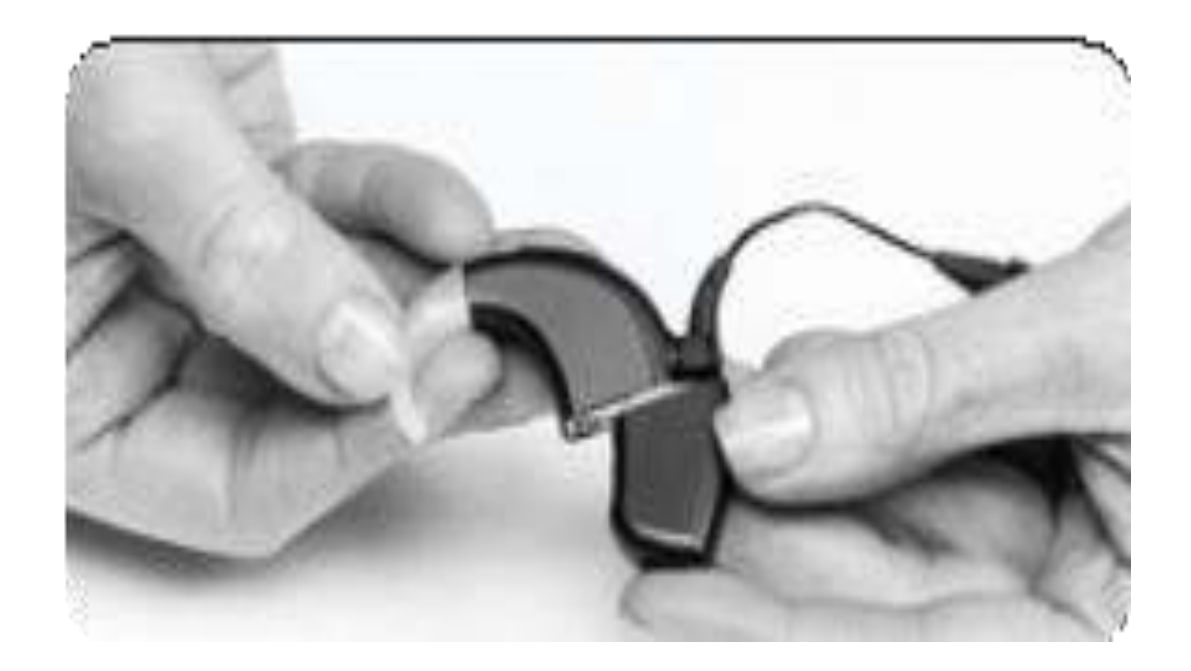

حرك البطارية على معالج الصوت حتى تسمع صوت طقطقة في المكان. لا تدفع البطارية بقوة نحو معالج الصوت. تم تصميم البطاريات بحيث يتم إدخالها في اتجاه واحد فقط ؛ قد يؤدي استخدام القوة إلى إتلاف الجهاز .

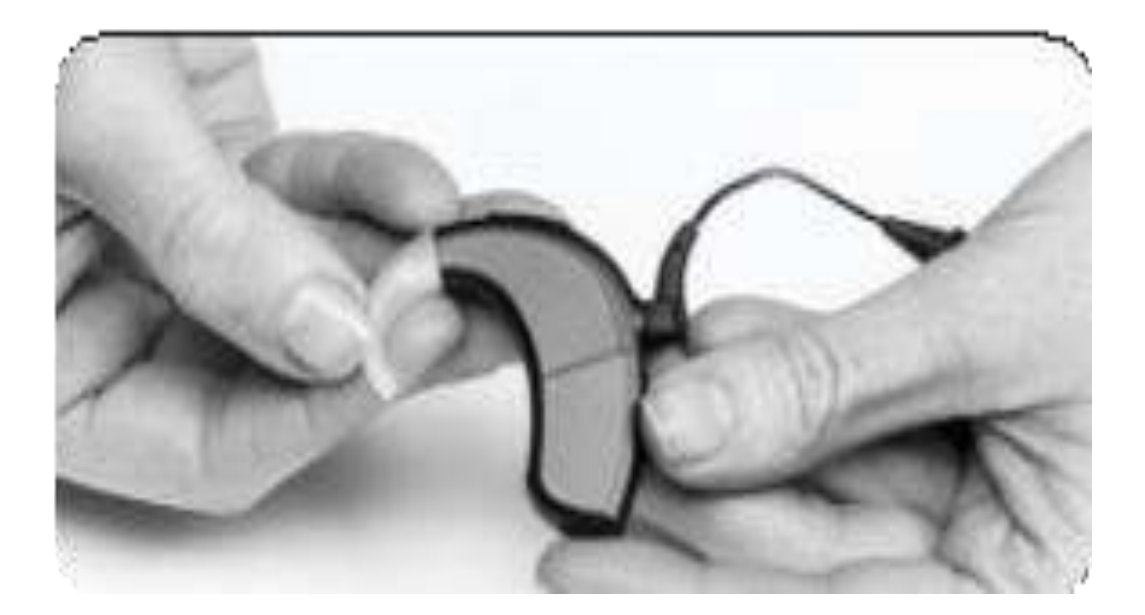

إزالة البطارية

أمسك Naída Cl M90 بيد واحدة. في البد الاخرى، امسك البطارية. قم بتدوير كابل قطعة الرأس لأعلى من أجل تجنب ارتطامها عند إزالة البطارية.

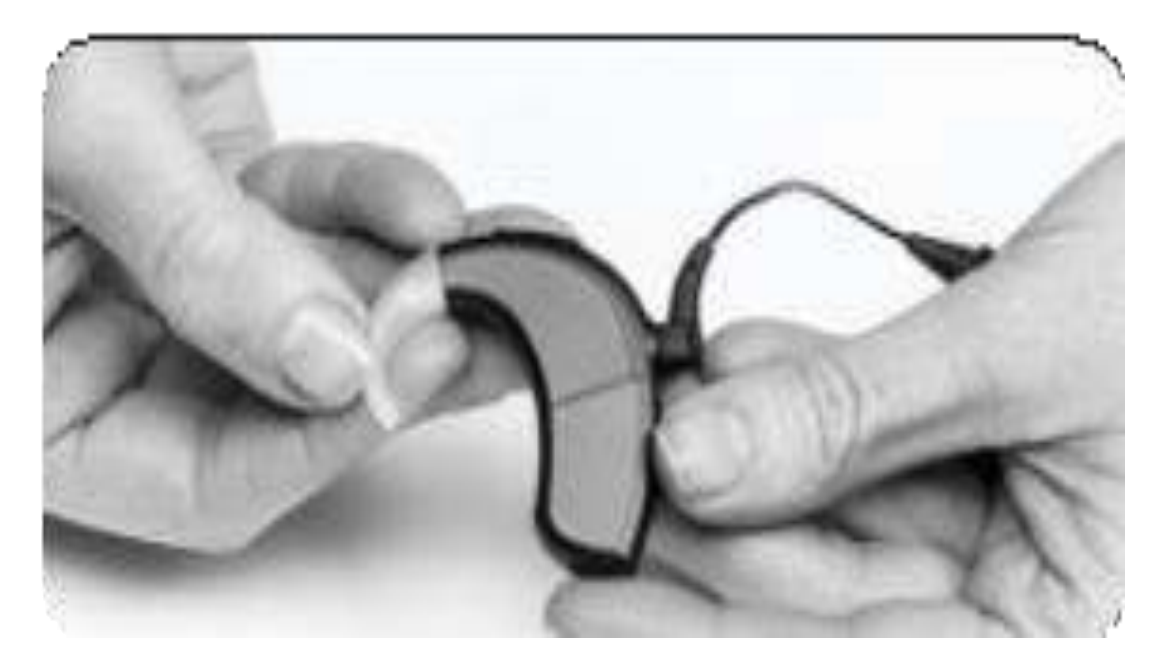

. M Acoustic Earhook أو M Earhook و M T-Mic عن بعيدا بقوة البطارية حرك ً

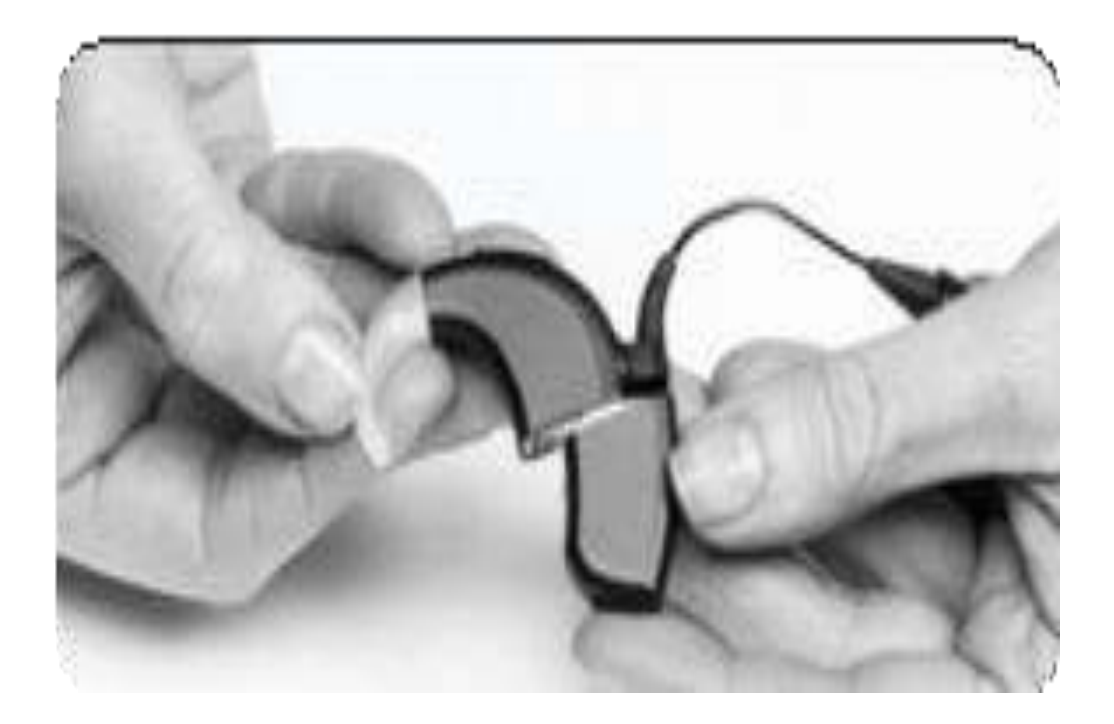

استمر في تحريك البطارية حتى تنفصل عن معالج الصوت.

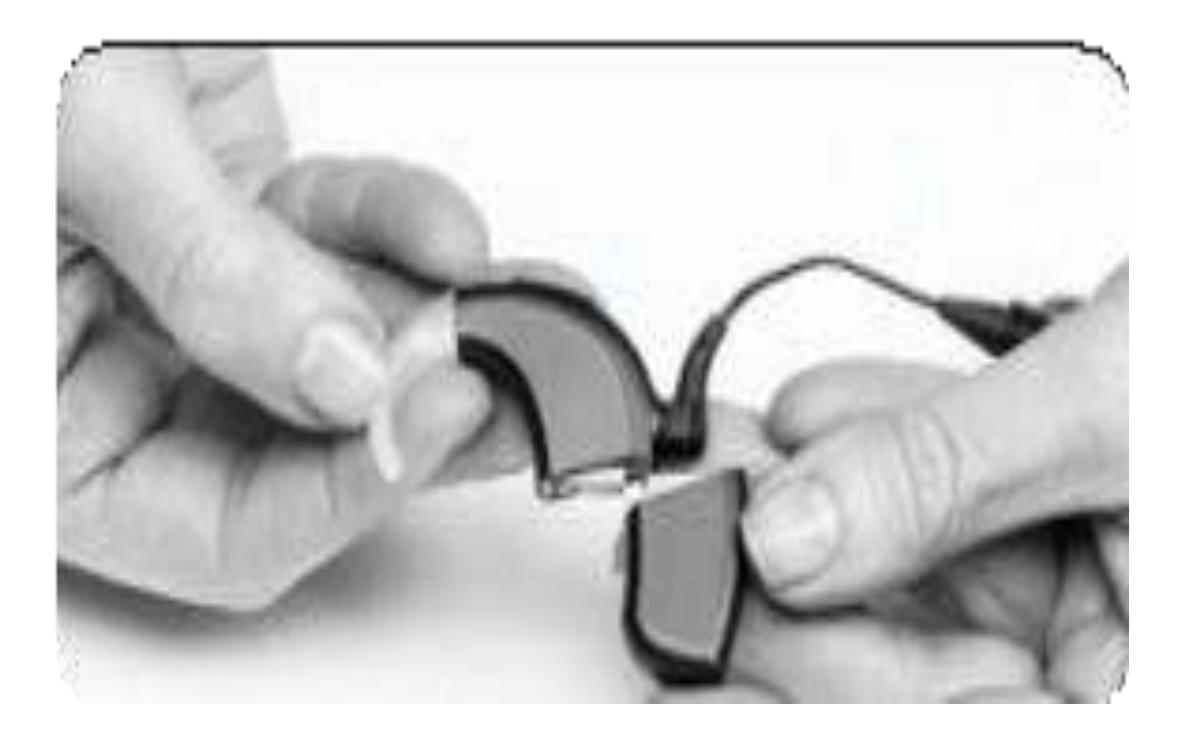

### مزود الطاقة 90M CI Naída المعتمد

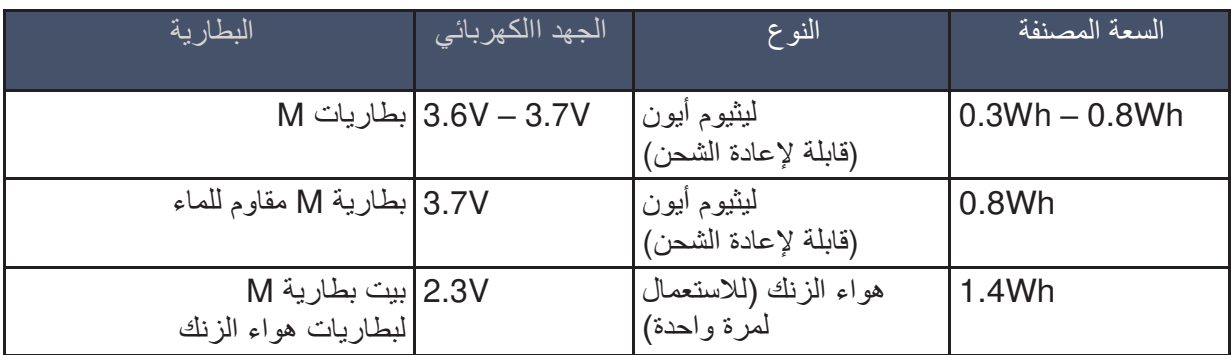

## توصيل قوس الأذن بمعالج الصوت

هناك ثلاثة خيارات لقوس الأذن لمعالج الصوت M T-Mic :Naída CI M90 و M Earhook و M مشبك الأذن الصوتي. بدءًا من فصل قوس الأذن ، قم بمحاذاة ملف قوس الأذن بمعالج الصوت. امسك قوس الأذن بقوة في الأعلى وادفع نحو معالج الصوت حتى يتطابق مع معالج الصوت .

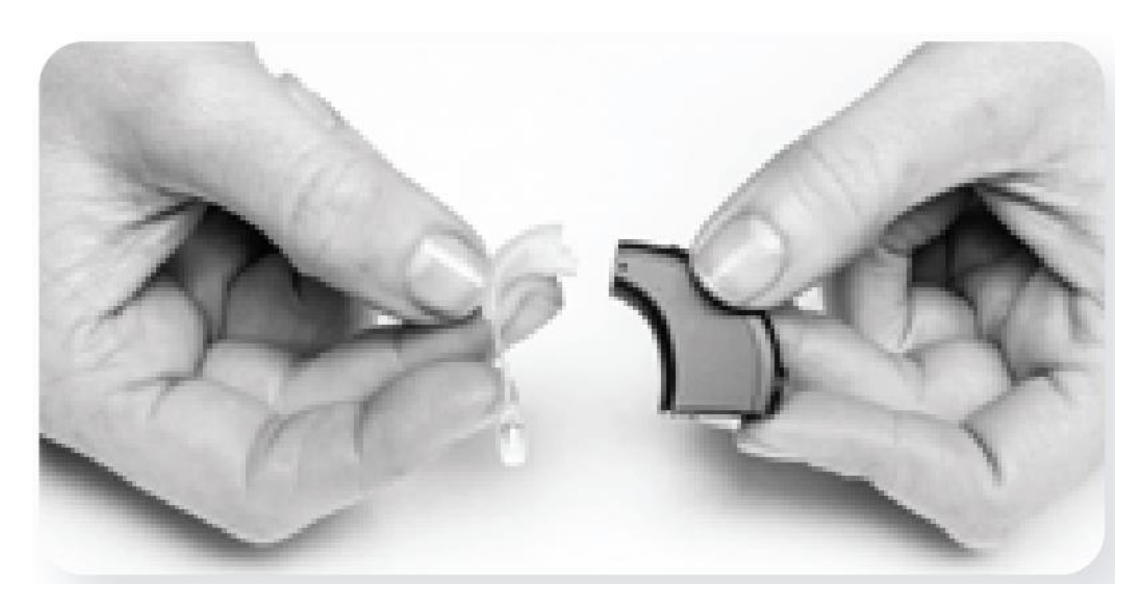

باستخدام أداة إزالة الدبوس المتوفرة ، ضع أحد المسامير في الفتحة الصغيرة الموجودة على جانب األداة. هذا سوف يساعد على ثبت الدبوس أثناء محاذاته مع فتحة الدبوس الموجودة على مشبك الأذن.

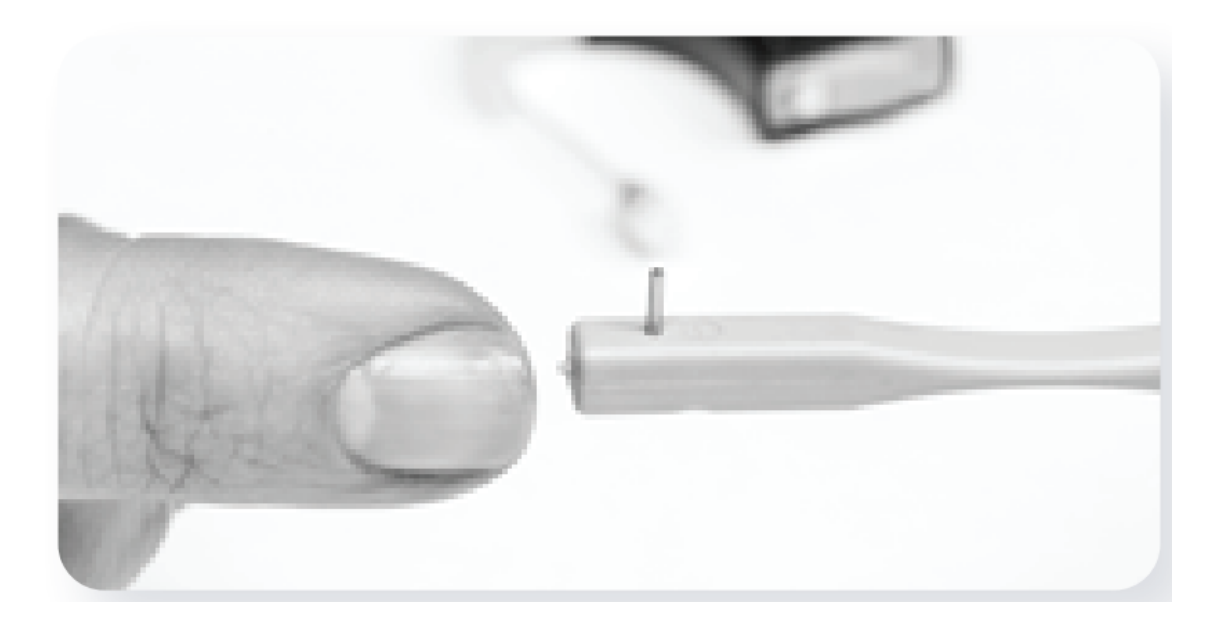

قم بمحاذاة الدبوس مع الفتحة الموجودة في قوس الأذن برفق وإدفعه من خلال الفتحة. سوف يتحرك الدبوس من جانب واحد من معالج الصوت ، من خلال قوس الأذن إلى الجانب الآخر من معالج الصوت ، مع تثبيت قوس الأذن في مكانه. يجب أال يخرج الدبوس من الجانب اآلخر.

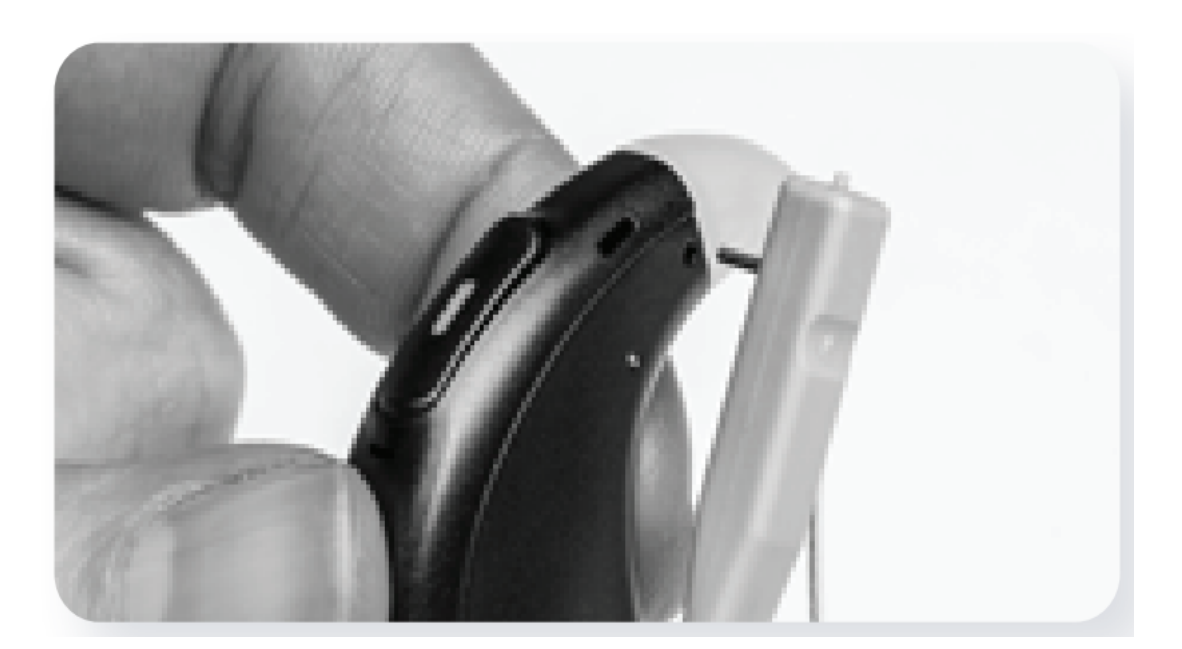

إذا امتد جزء صغير من الدبوس إلى ما وراء معالج الصوت، استخدم جانب الأداة لدفع الدبوس للداخل لكي يتدفق مع معالج الصوت.

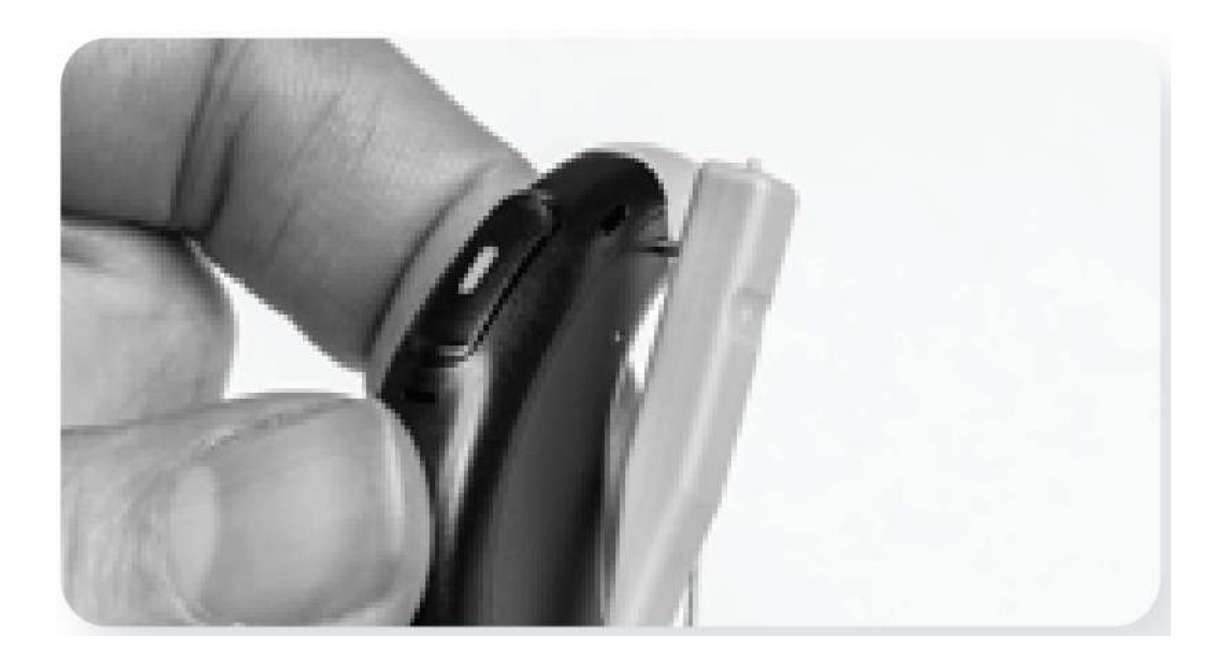

اسحب الأداة بعيدًا عن معالج الصوت ، واترك ملف دبوس داخل معالج الصوت

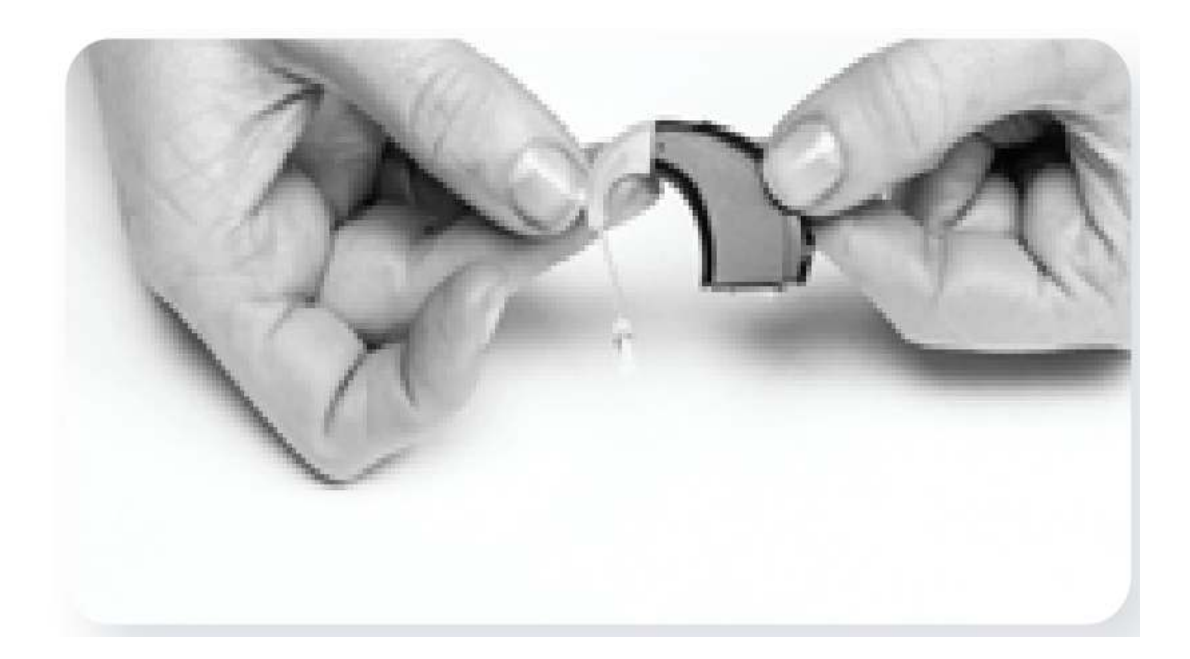

إزالة قوس الأذن

قم بمحاذاة الطرف المدبب لألداة مع الفتحة الموجودة على معالج الصوت الذي يحتوي على الدبوس الذي يحمل خطاف الأذن على معالج الصوت.

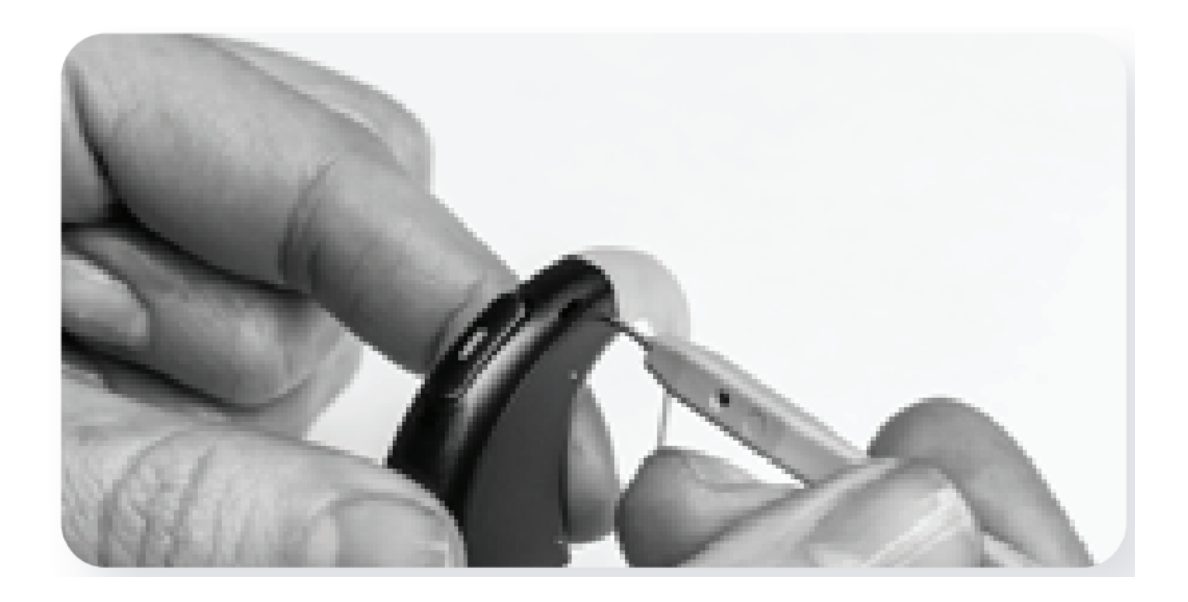

اضغط برفق على الأداة في الفتحة ، وادفع الدبوس إلى خارج الجانب الآخر.

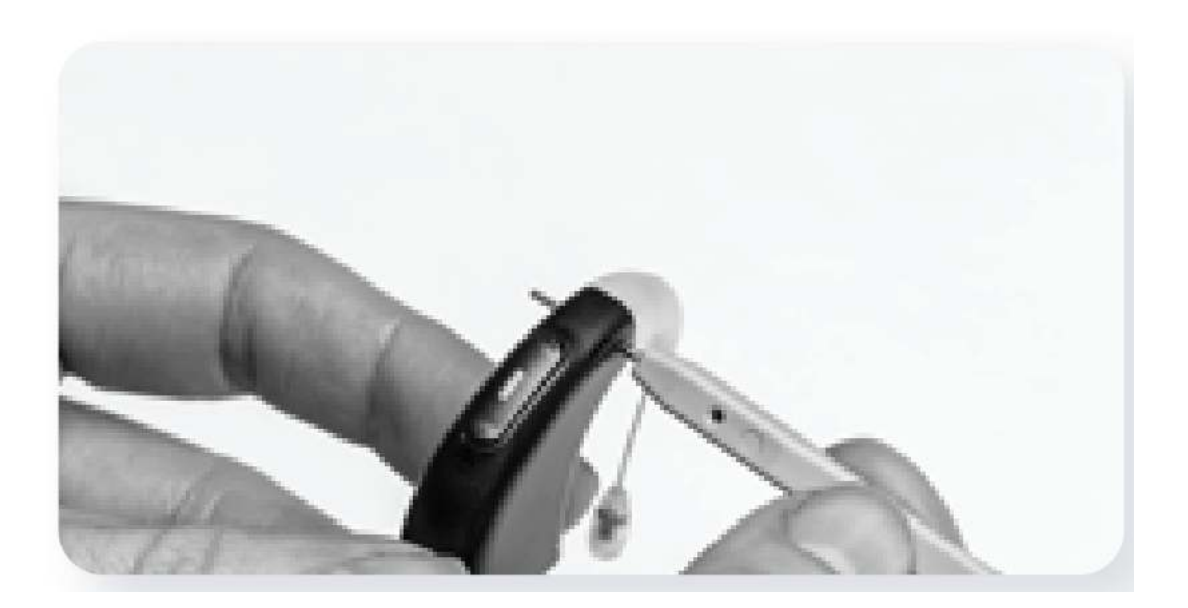

لا يلزم إزالة الدبوس من معالج الصوت. طالما يتم دفع الأداة في اتجاه جانب واحد من معالج الصوت ، يجب إزاحة الدبوس بما يكفي لإزالة قوس الأذن بشكل مناسب. قم بإزالة الأداة من معالج الصوت. أمسك قوس الأذن برفق في الجزء العلوي بالقرب من مكان اتصاله بمعالج الصوت واسحب للأمام حتى يتم فصله عن المعالج صوت.

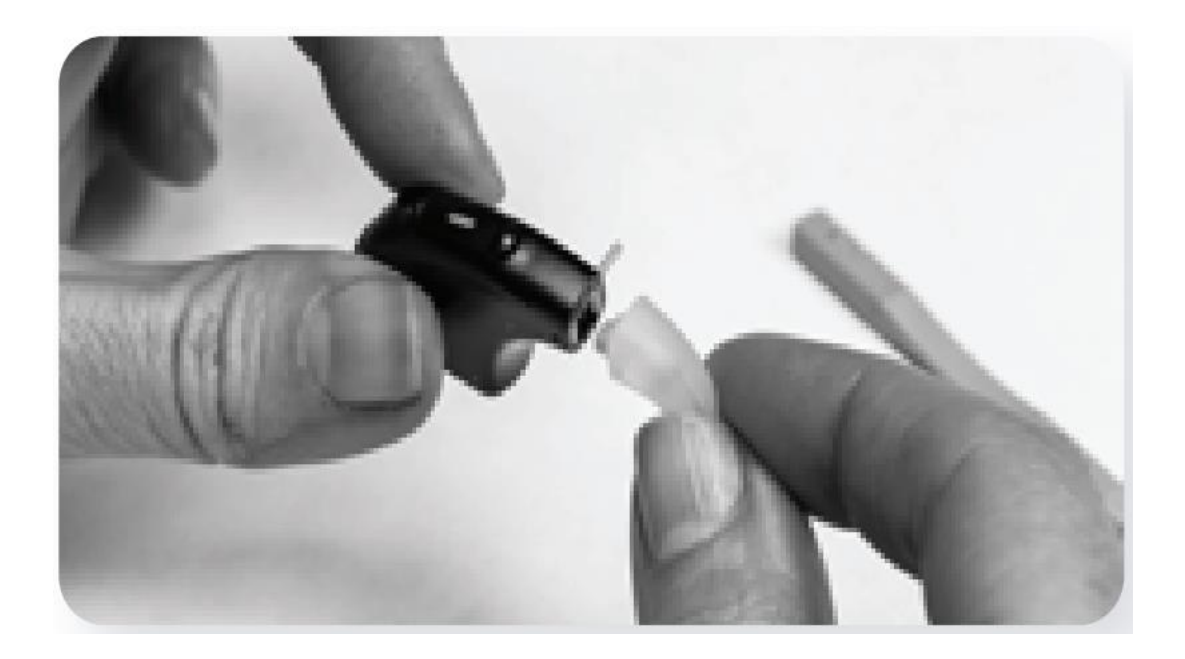

توصيل سلك قطعة الرأس بمعالج الصوت

لتوصيل سلك قطعة الرأس بمعالج الصوت ، أمسك سلك قطعة الرأس بواسطة موضع تخفيف إجهاد سلك قم بمحاذاة الموصل الموجود على السلك مع الموصل الموجود على معالج الصوت وادفع السلك برفق في معالج الصوت حتى يستقر في مكانه.

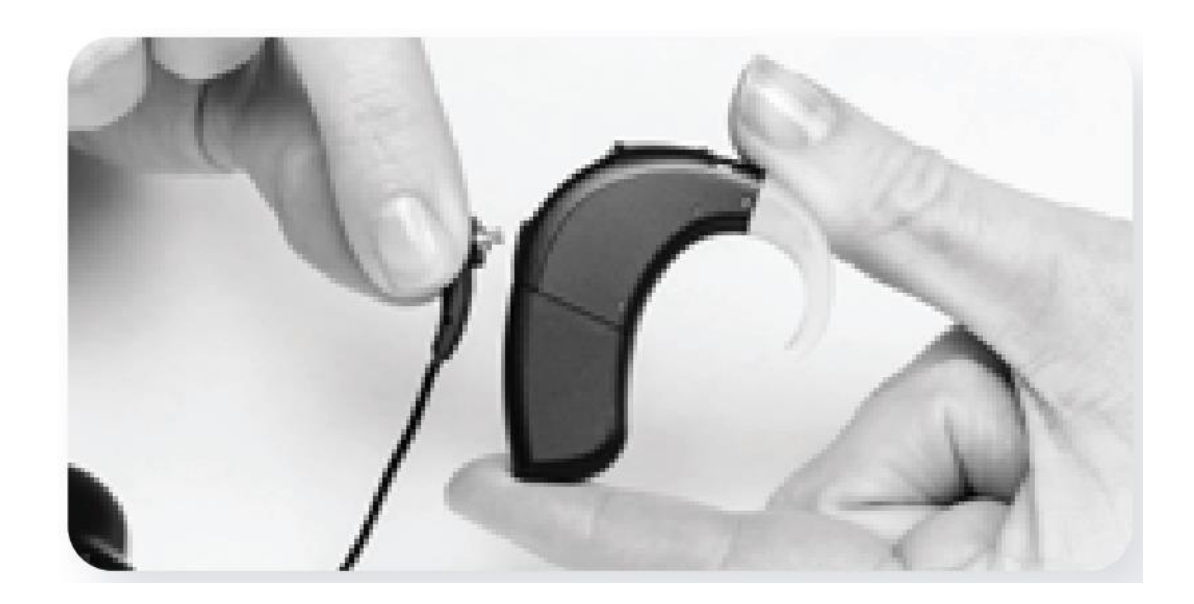

إزالة سلك Slim HP من معالج الصوت

قم بإخراج البطارية من المعالج قبل إزالة السلك من المعالج. لإزالة السلك من معالج الصوت ، حافظ دائمًا على وضعية تخفيف ضغط السلك ثم اسحبه بعيدًا

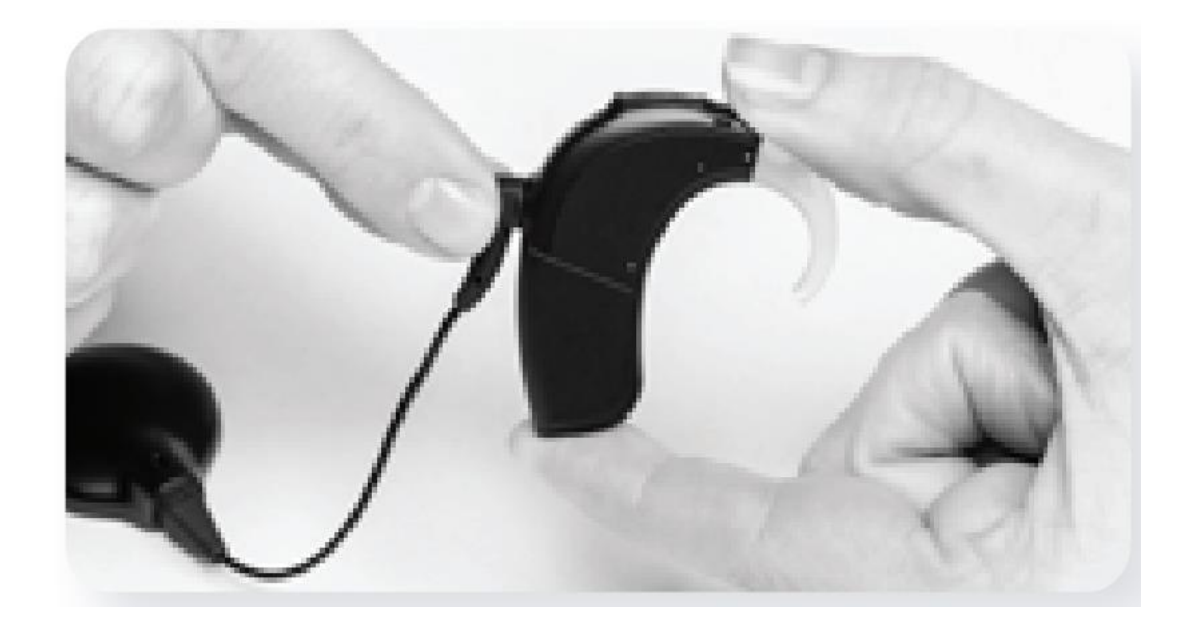

ملاحظة: لزيادة عمر السلك إلى أقصى حد ، يجب عدم فصل السلك من معالج الصوت إلا عند تغيير تكوين الإرتداء أوعند **.سلكاستبدال ال** 

Naída CI M90 مصابيح

LED هو ميزة قابلة للبرمجة توفر معلومات بصرية حول حالة معالج الصوت Naída CI M90 ، عمر البطارية, موضع البرنامج وظروف عطل في معالج الصوت.

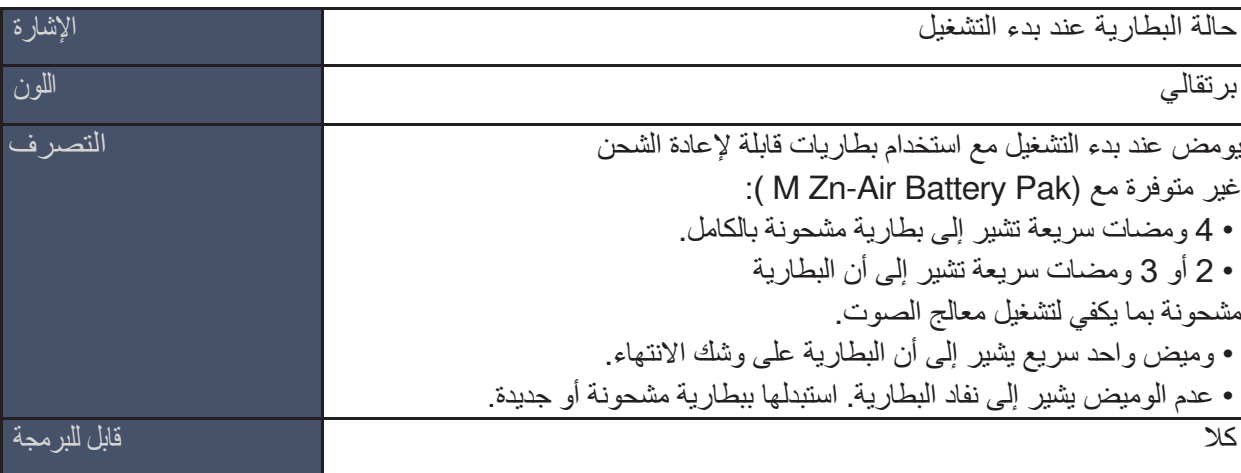

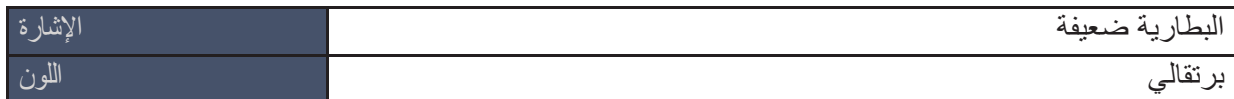

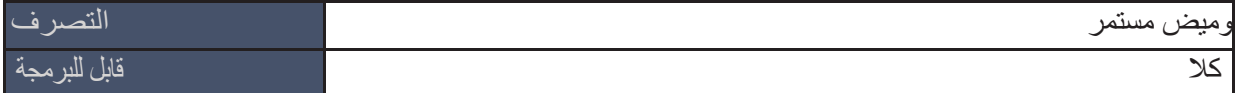

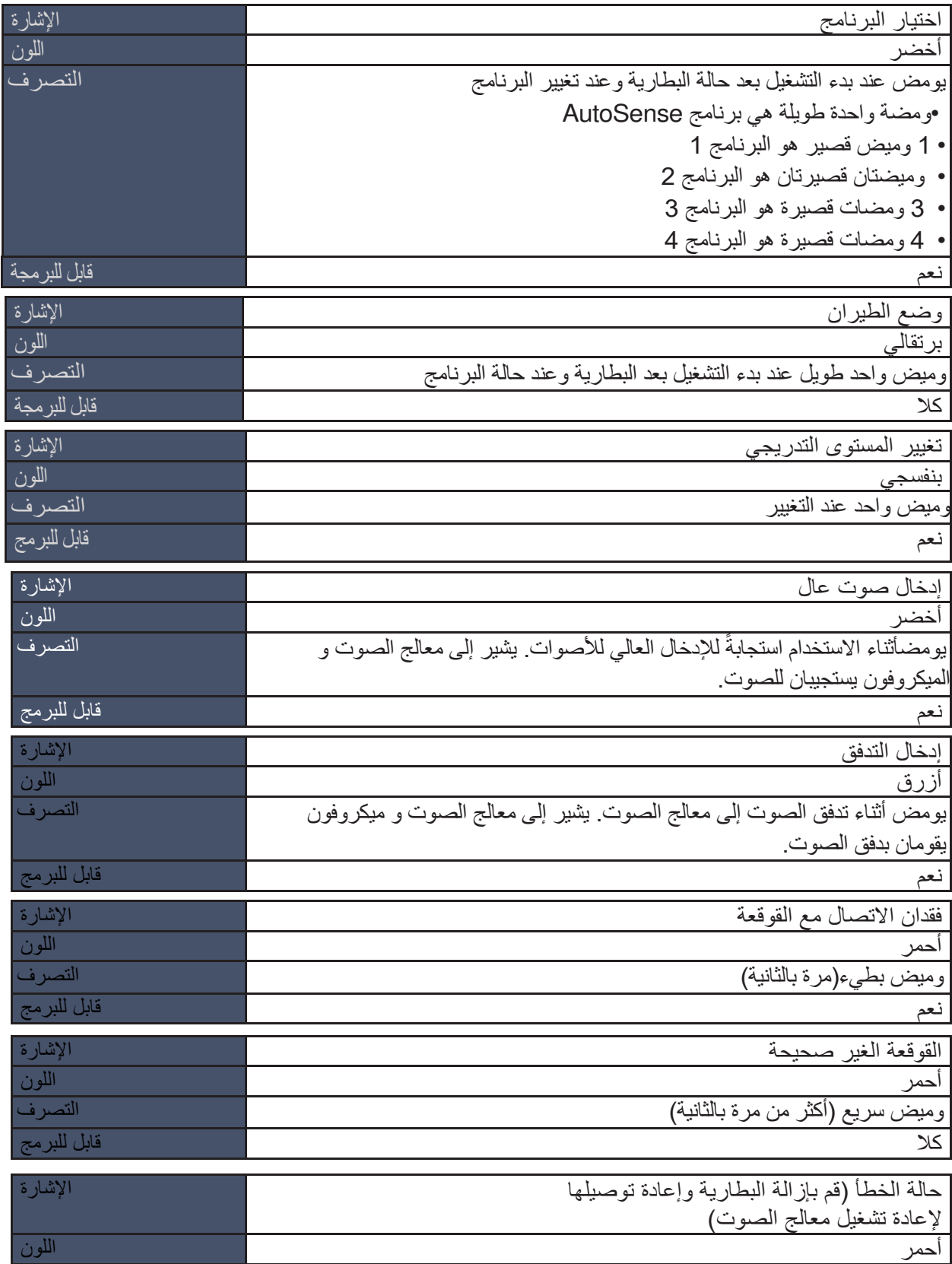

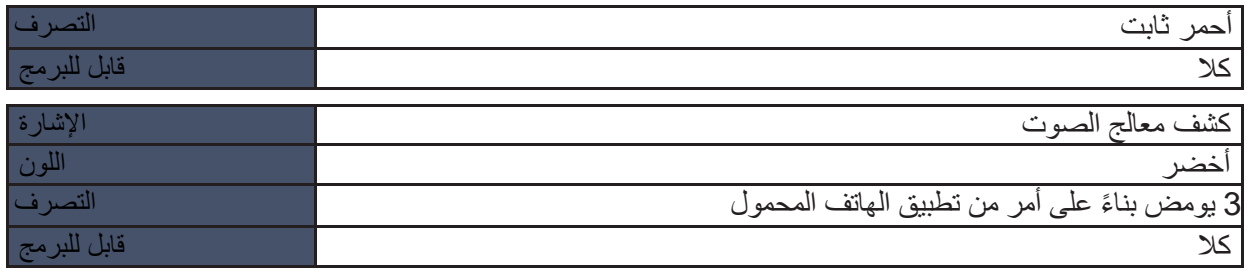

## الإنذار ات الداخلية لجهاز Naída CI M90

الإنذارات الداخلية قابلة للبرمجة وتوفر معلومات سمعية عن معالج الصوت Naída CI M90. يمكن لأخصائي زراعة القوقعة الخاص بك تكيبف قوة ونبرة الإنذار ات الداخلية لتناسبك بشكل أفضل.

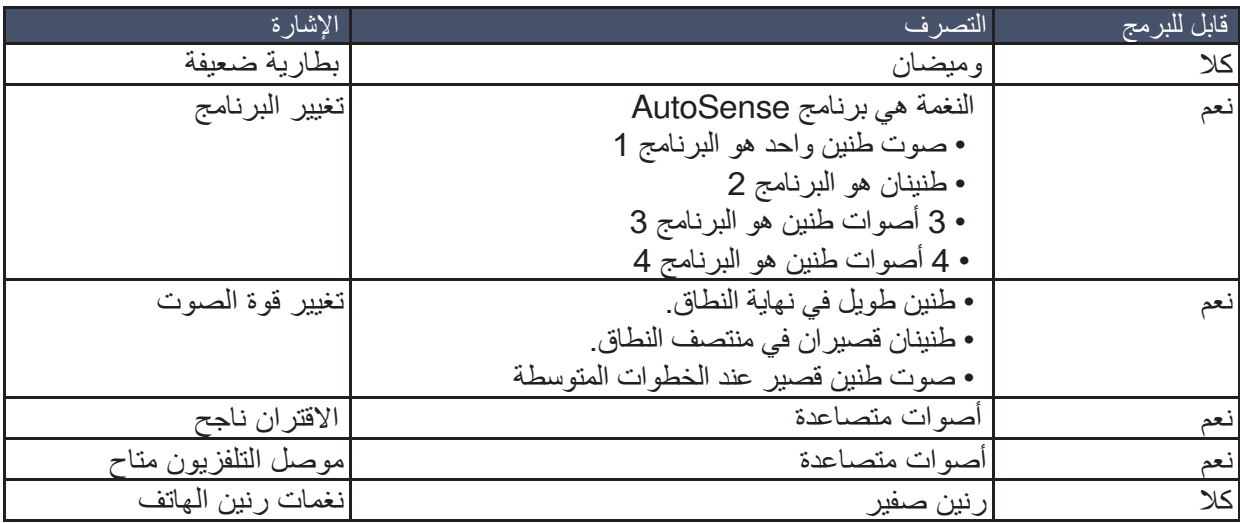

## استخدام زر 90M CI Naída متعدد الوظائف

يحتوي الزر متعدد الوظائف على العديد من الوظائف التي يمكن أن تتم برمجتها بواسطة اختصاصي العناية بالسمع. يمكن أن يعمل الزر كعنصر تحكم في مستوى الصوت و / أو برنامج يتغير حسب البرمجة. من فضلك اسأل الاختصاصي في زراعة القوقعة الخاص بك لتأكيد برمجة معالج الصوت.

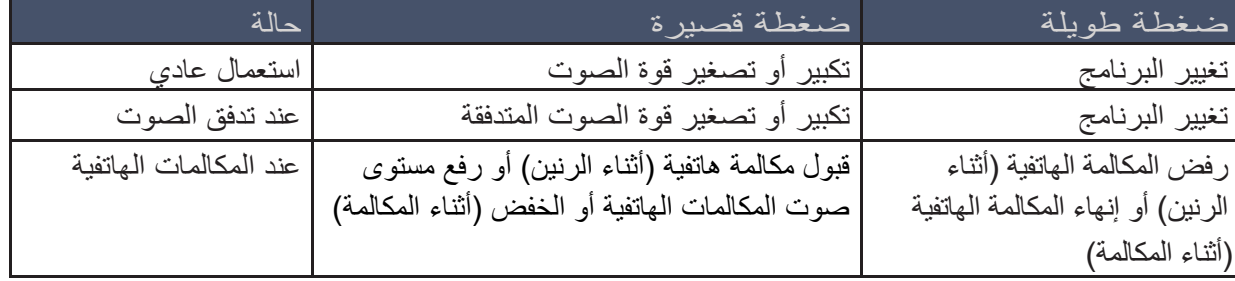

#### تنظرة عامة على االتصاال

يمكن توصيل معالج الصوت 90M CI Naída إلى األجهزة التي تدعم تقنية Bluetooth للمكالمات الهاتفية ومكالمات VoIP تطبيق ستخدام معدفق الصوت ، أو لإلت ، mobile Remote AB.

#### إقران وتوصيل 90M CI Naída بجهاز يعمل بتقنية البلوتوث

**.1 تأكد من أن تقنية Bluetooth ن الالسلكية ّ وابحث على جهازك )على سبيل المثال ، الهاتف أو الجهاز اللوحي( ةممك عن األجهزة التي تدعم تقنية Bluetooth في قائمة إعدادات االتصال.** 

**.2 تشغيل معالج الصوت 90M CI Naída .البطاريةتوصيل معالج الصوت ب عن طريق سيكون معالج الصوت قابالً** للاكتشاف بواسطة جهاز مزود بتقنية البلوتوث لمدة تصل إل*ى* ثلاث دقائق ، أو حت*ى* يتم إقرانه بجهاز بنجاح. 3. يجب أن يعرض جهازك بقائمة الأجهزة الممكّنة بالبلوتوث. حدد معالج الصوت من القائمة ثم قم بإقران معالج الصوت **معالجات الصوت الخاص بك. إذا كنت تستخدم اثنين من 90M CI Naída لالقتران سيقرن ، اختيار معالج صوت واحد يكال معالج الصوت في نفس الوقت. صوت تنبيه يؤكد نجاح االقتران. .4 الجهاز قيد التشغيل وداخل النطاق. سيتم الحفاظ على االتصال طالما أن**

بعد إقران معالج الصوت بالجهاز الذي يدعم تقنية Bluetooth ، فإن معالج الصوت سيفعل ذلك الاتصال تلقائيا مرة أخرى عند تشغيله. يمكن لك إقران معالج الصوت بجهازين يدعمان تقنية Bluetooth في وقت واحد. يمكن لمعالج الصوت المقترن تبطيل اقترانه بجهاز Bluetooth عن طريق استخدام قائمة إدارة ال- Bluetooth بجهازك. ملاحظة: بمجرد إقران معالج الصوت بجهاز يوصى بالاحتفاظ بالأجهزة المقترنة في الوضع الصامت لتجنب التسرب  **المرتبط بإشعارات الجهاز.**

### معإدارة المكالمات الهاتفية عبر البلوتوث 90M CI Naída

عندما يتم توصيل معالج الصوت مباشرة بهاتف مزود بتقنية Bluetooth صوت المتصل مباشرة ، فستتمكن من سماع من خلال معالج الصوت. يلتقط معالج الصوت صوتك من خلال فتحة ميكروفونات معالج الصوت. عند إجراء مكالمة هاتفية ، سوف تسمع نغمة اتصال من خلال معالج الصوت. ميكروفونات معالج الصوت تلتقط صوتك عند استلام مكالمة ، سيتم سماع إشعار المكالمة من خلال معالج الصوت. يمكنك قبول المكالمة بضغطة قصير ة في الجزء العلوي أو السفلي من الزر منعدد الوظائف من معالج الصوت أو مباشرة على الهاتف. يمكنك رفض أو إنهاء مكالمة بالضغط لفترة طويلة على الجزء العلوي أو الجزء السفلي من الزر متعدد الوظائف من معالج الصوت أو مباشرة من خالل الهاتف.

دفق الصوت عبر البلوتوث باستخدام ت 90M CI Naída

بعد الإقران الناجح لمعالج الصوت الخاص بك (معالجات الصوت الخاصة بك) بجهاز يدعم تقنية Bluetooth ، تأكد من أن جهازك لم يكتم الصوت ولم يتم ضبط مستوى الصوت على الحد الأدنى. ثم، ما عليك سوى بدء تشغيل الصوت على الجهاز الذي يدعم تقنية Bluetooth وسيبدأ معالج الصوت في دفق الصوت. التوازن البيئي والوصول إلى الأصوات المحيطة يمكن إدار تها باستخدام الزر متعدد الوظائف ، تطبيق الهاتف المحمول AB أو Phonak RemoteControl.

Phonak بملحقات Naída CI M90 إقران

يمكن إقران 10M Naída CI M90 بأجهزة Phonak التالية:

- Phonak RemoteControl
	- موصل تلفزيون Phonak
	- Phonak PartnerMic •
- أجهزة اإلرسال Roger Phonak
- Phonak Naída Link M ةعاالسم•

برجى الرجوع إلى دليل مستخدم الملحق للإعداد الأولى وإرشادات الاقتران.

باستخدام التبديل بين مصادر الصوت المتعددة 90M CI Naída

مكالمة هاتفية من جهاز مزود بتقنية Bluetooth لها الأولوية القصوى وسيتم إيقاف التدفق الصوتي الآخر مؤقتًا من جهاز متصل. من أجل تبديل تدفق صوت المصدر ، ما عليك سوى إيقاف الصوت مؤقتًا من المصدر الحالي وابدأ البث من مصدر آخر.

وضع 90M CI Naída في وضع الطيران

يتواصل Naída CI M90 لاسلكيًا مع الأجهزة الأخرى في نطاق التردد 2.40 جيجاهرتز إلى 2.48 جيجاهرتز . عند الطيران ، يطلب بعض المشغلين أن تكون جميع الأجهزة التحول إلى وضع الطيران. الدخول في وضع الطيران لا يقوم بتعطيل وظائف معالج الصوت العادية ولكنه سيقوم بتعطيل وظائف اتصال Bluetooth.

 **تنشيط وإلغاء تنشيط وضع الطيران** 

1. اضغط بإستمرار على الجزء العلوي أو السفلي من زر الوظائف المتعددة أثناء توصيل البطارية 2. استمر في الضغط على زرمعالج الصوت أثناء بدأ التشغيل ، حتى يتم تشغيل مؤشر LED البرتقالي المرئي ، حوالي 10 ثوانٍ ٍ لاحظ أنه سيتم رؤية بدء مصابيح التشغيل التي تشير إلى عمر بطارية الجهاز القابلة لإعادة الشحن ورقم البرنامج قبل مؤشر إضاءة وضع الطيران البرنقالي الطويل الثابت. 3. إزالة البطارية وإعادة توصيلها لمعالج الصوت ستخرج معالج الصوت من وضع الطيران.

الرعاية والصيانة

### Naída CI M90 تخزين

عندما لا يكون قيد الاستخدام ، قم بتخزين جهاز Naída CI M90 في حقيبة المعدات المرفقة.

التشغيل الموصى به ودرجة حرارة التخزين و نطاقات الرطوبة

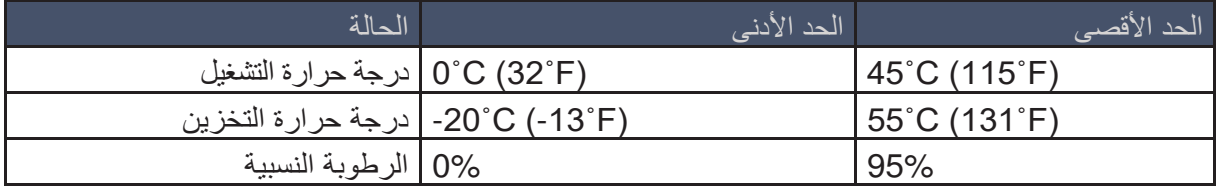

التنظيف والصيانة

امسح السطح الخارجي لـ 90M CI Naída بقطعة قماش ناعمة وجافة. ال تغمر في السوائل أو تستخدم مواد التنظيف لتنظيف معالج الصوت. إذا كان معالج الصوت Naída CI M90 تعرض للرطوبة ، ضع الجهاز في المجفف قبل الاستخدام التالي. قبل استخدام رذاذ الشعر أو وضع مستحضرات التجميل يجب عليك إزالة معالج الصوت من الأذن لأن هذه المنتجات قد تسبب الضرر.

العمر المتوقع

العمر المتوقع لمعالج الصوت 90M CI Naída سنوات. 5

تقييمات حماية الدخول )IP )

تكوين المنتج التالي له تصنيف IP يبلغ 22 ) 12.5 ≤حماية ضد إدخال أجسام صلبة مم قطر الدائرة؛ الحماية من الفشل بسبب الماء المتساقط عند الإمالة حتى 15 درجة):

• معالج الصوت Naída CI M90 المزود بامتداد فحص الاستماع ، بطارية M أو بطارية M Zn-Air، أو -M T ، .رأس وغطاء M Acoustic Earhook أو ، M Earhook أو ، Mic

تكوين المنتج التالي له تصنيف IP 52 (حماية ضد الغبار ؛ حماية ضد الفشل بسبب قطر ات الماء عند إمالته حتى 15 درجة):

• معالج الصوت 90M CI Naída بطارية داخل M مقاومة للماء. غيروقطعة رأس مقاومة للماء

تكوينات المنتج التالية لها تصنيف IP يبلغ 54 ) الحماية ضد الغبار ؛ الحماية من الفشل بسبب رذاذ الماء من جميع الاتجاهات):

- M أو M T-Mic أو M Zn-Air Battery Pak أو M بطارية مع Naída CI M90 الصوت معالج• .Slim HP Mic أو Slim HP و ، Acoustic Earhook
- Slim HP أو Slim HP و M Earhook و Battery Pak M Zn-Air مع Naída CI M90 الصوت معالج• . Mic

تكوين المنتج التالي له تصنيف IP يبلغ 57 (حماية ضد الغبار ؛ حماية ضد الفشل بسبب الغمر في الماء لمرة واحدة لمدة 30 دقيقة لعمق يصل إلى 1 متر وبعد التجفيف طوال الليل في نظام التجفيف):

.Slim HP Mic أو Slim HP و M Earhook و ، M بطارية مع Naída CI M90 الصوت معالج•

تكوين المنتج التالي له تصنيف IP 68 (حماية كاملة ضد اختراق الغبار ؛ حماية ضد الفشل بسبب الغمر المستمر في الماء حتى 3 أمتار):

• معالج الصوت 90M CI Naída بطارية داخل M المقاومة للماء مع AquaMic HP Slim.

# التخلص من المواد الخطرة

تخلص من معالج الصوت Naída Cl M90 والملحقات وفقًا للمواصفات الوطنية و اللوائح المحلية. المواد الخطرة: لا ينطبق عليها هذا المنتج

خيارات المنتج المتوفرة وأرقام الطراز

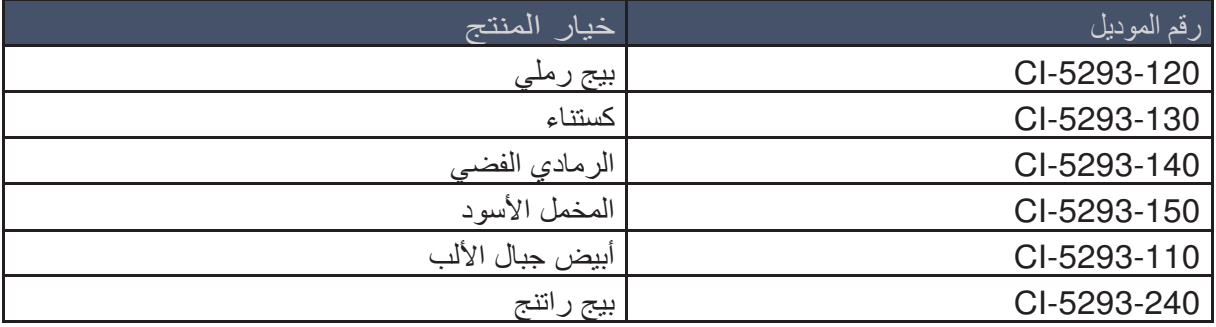

# الفوائد السريرية

الفائدة السريرية المرجوة من معالج الصوت 90M CI Naída كجزء من System Ear Bionic HiResolution هو:

• توفير سمع مفيد للأفراد الذين يعانون من ضعف السمع شديد إلى عميق عن طريق التحفيز الكهربائي للعصب السمعي. • توفير نوع مشترك من التحفيز الكهربائي والصوتي ، عندما يتم تمكين معالجات الصوت بامتداد مشبك الأذن الصوتي.

قامت Bionics Advanced بإجراء دراستين سريريتين لنظام التشغيل AutoSense على معالج الصوت Naída :CI M90

• على دراسة تأكيدية 10 تقارن معالج الصوتأشخاص 90M CI Naída إلى معالج الصوت Q CI Naída المزود بامتداد 10 Mics-T والتحفيز الكهربائي فقط **.** 

• دراسة تكميلية على 10 أشخاص تقارن AutoSense OS مشغلة مع AutoSense OS معطلة باستخدام معالج . M T-Mic أو M Acoustic Earhook قوسمع Naída CI M الصوت

### **دراسة تأكيدية**

تم تسجيل مجمو عة من 10 أشخاص في المستقبل ، في دراسة تأكيدية باستخدام تصميم إجراءات مكررة داخل الأشخاص حيث كان كل شخص بمثابة مقارنة خاصة به / له. جميع المشتركين العشرة استخدموا M T-Mic والتحفيز الكهربائي فقط البيانات المقدمة أدناه نظهر المقارنة بين AutoSense OS on مشغل مع معالج الصوت Naída CI M وبين

AutoSound مشغل مع معالج الصوت Naída CI Q في الهدوء والضوضاء. كذلك مقارنة بين AutoSense OS مشغل ومعطل AutoSense OS على معالج الصوت Naída CI M في الضوضاء.

## الجُمل في الـهدوء عند 18**A** 65

لوحظت نتائج مماثلة في التعرف على الجمل في الهدوء بين نظام التشغيل AutoSense OS على معالج الصوت M CI Naída و AutoSound على معالج الصوت Q CI Naída . انظر الجدول أدناه.

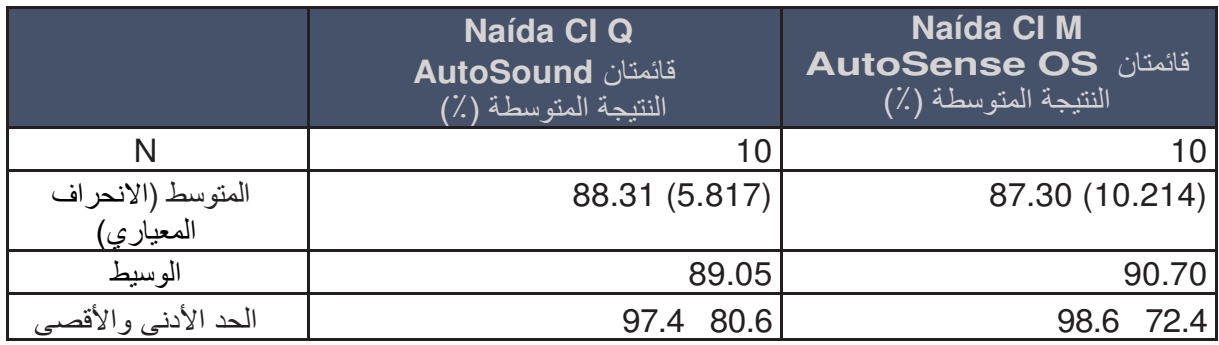

## **الجمل في الضوضاء عند 65 ديسيبل 5ديسيبل ، + SNR Babble MultiTalker**

التعرف على الجمل في الضوضاء باستخدام نظام التشغيل AutoSense على معالج الصوت Naída CI M أفضل من AutoSound على معالج الصوت Q CI Naída ا كان أفضل من ً برنامج عدم تشغيل وأيض OS AutoSense على معالج الصوت M CI Naída . انظر الجدول أدناه.

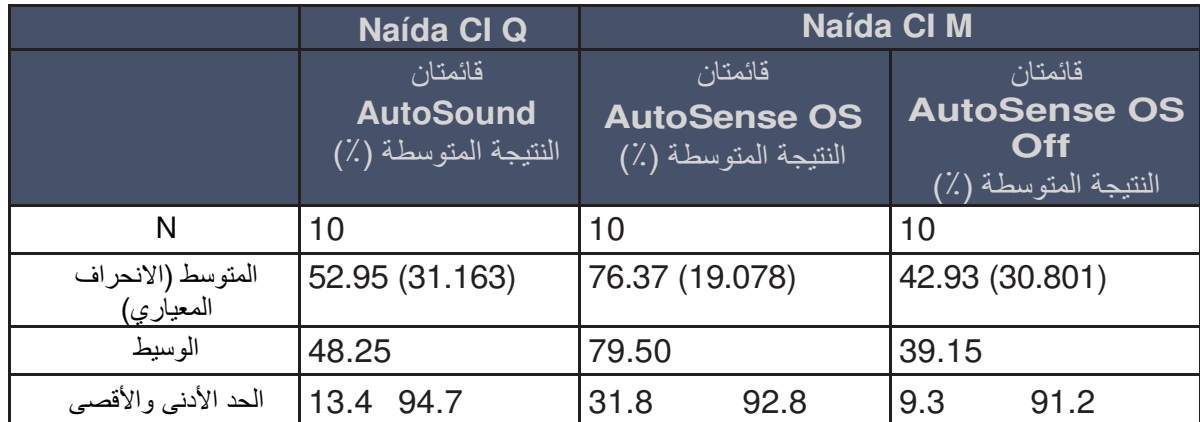

 يظهر التحليل اإلحصائي لبيانات التعرف على الجمل أن نظام التشغيل OS AutoSense على معالج الصوت Naída M CI يعمل بشكل أفضل من AutoSound على معالج الصوت Q CI Naída برنامج عدم تشغيل أو OS AutoSense معالج الصوت الموجود على M CI Naída عند اختباره في الضوضاء. عند اختباره في الهدوء يظهر التحليل الإحصائي للبيانات أن نظام التشغيل AutoSense OS على معالج الصوت Naída CI M ليس أسوأ من AutoSound على معالج الصوت Q CI Naída.

 **نتائج استبيان التقييم الذاتي**

أظهرت ردود الأشخاص بشكل عام درجات أعلى بعد استخدام نظام التشغيل AutoSense OS على معالج الصوت Naída CI M لمدة 2-3 أسابيع مقارنة بالتقييمات بالمعالج الخاص بهم في بداية الدراسة ، مما يدل على قبول أفضل ل-AutoSense OS على معالج الصوت Naída CI M. جميع الأشخاص وافق أو وافقوا بشدة على أن تشغيل ميزة OS AutoSense في معالج M لالستخدام. ةمقبول

 **دراسة تكميلية** 

تم تسجيل مجموعة من 10 أشخاص مواضيع في المستقبل ، دراسة تكميلية باستخدام تصميم إجراءات متكررة داخل الأشخاص حيث كان كل شخص بمثابة مقارنة خاص به. خمسة أشخاص استخدموا قوس الأذن M Acoustic ، بينما استخدم الخمسة المتبقية M T-Mic و التحفيز الكهربائي فقط. البيانات الواردة أدناه مجمعة بين المجمو عتين.

### **الجمل في الهدوء عند 65 dBA**

في جميع الأشخاص ، لوحظت درجات مماثلة في التعرف على الجمل في حالة الهدوء بين تشغيل AutoSense OS برنامج عدم تشغيل و Off OS AutoSense . انظر الجدول أدناه.

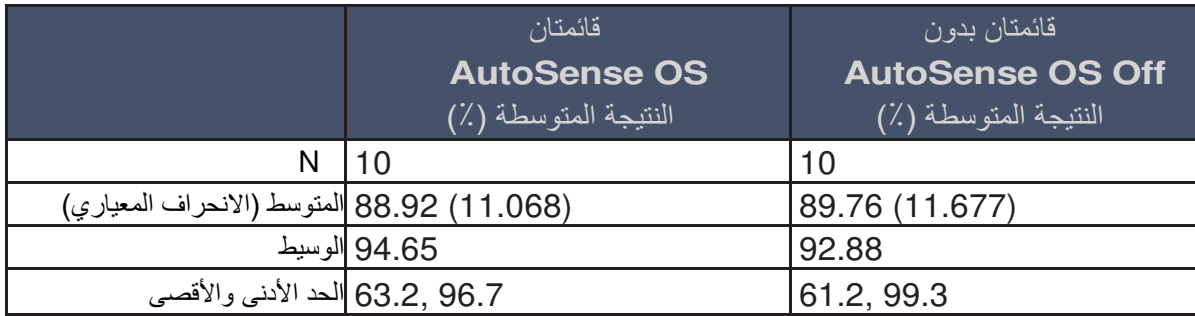

### **الجمل في الضوضاء عند 65 ديسيبل 5ديسيبل ، + SNR متعددة المتكلمين ضوضاء**

عبر جميع الأشخاص ، لوحظت درجات أفضل في التعرف على الجمل في تشويش عند استخدام AutoSense OS بالمقارنة مع عدم تشغيل برنامج AutoSense OS Off. انظر الجدول أدناه.

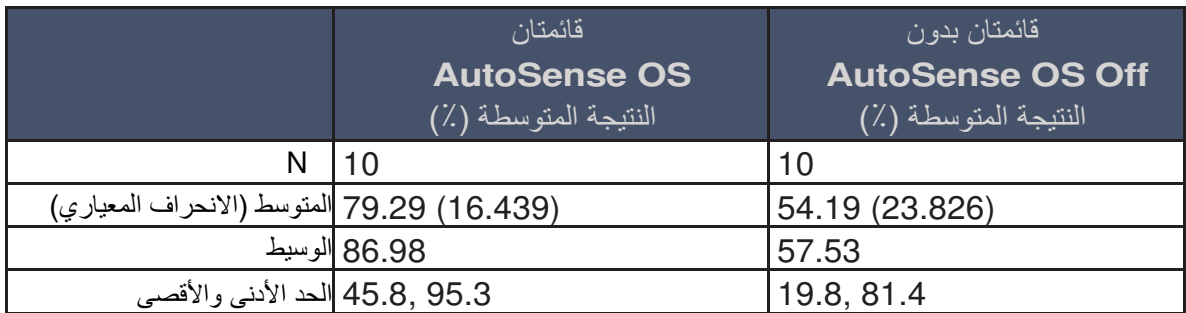

في الهدوء ، كانت ٪100 من درجات نظام التشغيل OS AutoSense ضمن لألشخاص 10 ٪ من درجات Off OS AutoSense الخاصة بهم وفي الضوضاء ٪90 من درجات نظام التشغيل OS AutoSense لألشخاص كانت أفضل من درجات AutoSense OS Off الخاصة بهم بنسبة 10٪ أو أكثر . هؤلاء الاتجاهات الملحوظة تظهر كذلك أن ميزات التنشيط التلقائي لنظام التشغيل AutoSense OS ليس لها تأثير سلبي على التعرف على الجملة في الهدوء أو الضوضاء. بالإضافة إلى ذلك ، كان تحسن واضح في التعرف على الجملة في ضوضاء متعددة المتحدثين باستخدام نظام التشغيل OS AutoSense.

### **متابعة نتائج استبيان التقييم الذاتي**

كانت النتائج متشابهة عبر تقييمات جودة الصوت وراحة الاستماع. تم الإبلاغ من جميع الأشخاص العشرة (100.0٪) ع عن جودة صوت مقبولة في الوضع الهادئ ، مع 9 أشخاص (90.0٪) الإبلاغ عن اتفاق قوي وشخص واحد (10.0٪) الإبلاغ عن اتفاق طفيف. تسعة أشخاص (0.00٪) أبلغوا عن جودة صوت مقبولة في الضوضاء (5 أشخاص ذكروا "أوافق بشدة" ، 4 أشخاص ذكروا "موافق قليلاً ") ، مع إبلاغ شخص واحد عن اختلاف طفيف. وافق جميع الأشخاص العشرة (100.0٪) بشدة على الاستماع في الهدوء كان مريحًا. تسعة أشخاص (0.0%) وافقوا على أن الاستماع في الضوضاء كان مريحًا (تم الإبلاغ عن 7 أشخاص "أوافق بشدة" ، تم الإبلاغ عن شخصين "أوافق قليلاً") ، مع شخص واحد أبلغ عن خلاف طفيف.

أبلغ جميع الأشخاص العشرة (100.0٪) على أن معالج الصوت عند تشغيل نظام التشغيل AutoSense OS كان مقبولاً للاستخدام والارتداء اليومـي، مع 8 أشخاص (80.0٪) أفادوا باتفاق قوي واثنان (20.0٪) أبلغوا عن اتفاق بسيط مع البيانات "معالج الصوت مقبول الاستعمال " و" معالج الصوت مقبول للاستخدام والارتداء اليومي ". كما وافقت غالبية المشاركين (80.0٪) أن نظام التشغيل AutoSense OS على معالج الصوت توافق مع ما يحتاج سمعهم. تم الإبلاغ عن الشخصين اللذين يختلفان قليلاً أن التحديات في البيئات الصاخبة ، على الر غم من أن واحد من منهم اتفق على أن جودة الصوت مقبولة وكان الاستماع مريحًا في الضوضاء. نتائج هذا الاستبيان تشير إلى أن معالج الصوت مقبول للإستخدم ويلبي احتياجات الاستماع للمستخدمين.

 استعمال في الواليات المتحدة ، تمت الموافقة على ClearVoice 1سنوات فما فوق الذين 6 في عمر في األطفال ( قادرون على إكمال اختبار إدراك الكلام الموضوعي من أجل تحديد أداء الكلام و 2) قادرون على إبلاغ تفضيل يتوفر الستراتيجيات أو ميزات الترميز المختلفة. ClearVoice فقط في األسواق التي حصل بها ClearVoice على الموافقة التنظيمية. اتصل Bionics Advanced لمزيد من المعلومات.

# الاستشارة و توصيات التركيب

**• WindBlock: القصد من ميزة WindBlock هي تقليل ضوضاء الرياح القادمة إلى الميكروفون لتحسين الراحة برنامج يتم تمكينها فيوهذه ميزة تلقائية االستماع عند االستماع في وجود الريح. وسهولة AutoSense ويمكن البرامج.من تفعيله في غيره**

**• SoundRelax: القصد من ميزة SoundRelax هي االستجابة السريعة لألصوات ال و / أو أصوات غير ةئمفاج** متوقعة. هذه ميزة تلقائية ويتم تمكينها ف*ي* برنامج AutoSense ويمكن تفعيله في غيره من البرامج.

**• EchoBlock: القصد من ميزة EchoBlock من االستماع عند االستماع في هي تحسين الراحة والسهولة برنامج يتم تمكينها فيوهذه ميزة تلقائية درجة عالية من الصدى. البيئات مع AutoSense ويمكن تفعيله في غيره**  من البرامج<u>.</u>

• UltraZoom: الهدف من ميزة UltraZoom هي تحسين الإشارة إلى تعزيز الاستماع عند التركيز على الشخص **يتحدث أمامك. في برنامج AutoSense ا أو تخرج من هذا ، ا على الضوضاء ستدخل الميزة تلقائيً ً الوضع اعتماد بيئة. يمكن تمكين المحيطة في ملف UltraZoom الثابت الوضع ، والذي يشار إليه باسم االتجاه في صورة ثابتة الوضع.**

• StereoZoom: تم تصميم ميزة StereoZoom فقط للاستخدام مع المستلمين الثنائيين في كلتا الأذنين. القصد **من هذه الميزة هو استخدام شعاع ثنائي إلنشاء شعاع ضيق للتركيز على شخص واحد أمامك عندما تكون في بيئة**  صاخبة. هذه ميزة تلقائية ويتم تمكينها ف*ي* برنامج AutoSense ويمكن تفعيله في غيره من البرامج.

**• Sound RealEar: الهدف من ميزة RealEar ميكروفونة لهي محاكاة جودة صوت الطبيعي Mic-T M . RealEarSound ً عندما ال يكون ميكروفون نشط في بيئات االستماع األكثر هدوءا Mic-T M قيد االستخدام.** 

**• WhistleBlock: القصد من ميزة WhistleBlock حدث عند تيمكن أن اللتي تقليل ردود الفعل الصوتية األذن قوساستخدام Acoustic M مع معالج الصوت 90M CI Naída ميزة تلقائية. ه. هذ**

**• NoiseBlock: القصد من ميزة NoiseBlock االستماع في البيئات الصاخبة. هذا هي تحسين الراحة عندما**  الميزة تلقائية عندما يكون قوس الأذن M AcousticEarhook فيد الاستخدام. هذه ميزة تلقائية ويتم تمكينها في **برنامج AutoSense البرامج.من ويمكن تفعيله في غيره** 

**• نظام التشغيل OS AutoSense: الغرض من برنامج OS AutoSense هو تصنيف بيئة االستماع وتنشيطها ميزات معالجة الصوت على أساس االستماع للبيئة. تم تمكين برنامج OS AutoSense بشكل افتراضي كبرنامج بدء التشغيل.**

**ال حذر**

**• يعمل كل من UltraZoom و StereoZoom على الخوارزميات ال الصوتي شعاع beamforming. لذلك ، وويخمدون الصالصوت األمامي حسب التصميم يركزون على ت الخلفي ومن جانب المتلقي. • تم تصميم معالج الصوت CI Naída نصح بارتداء نبحيث يمكن ارتداؤه في تكوين ارتداء خارج األذن. نحن ال صوتي ) شعاع أثناء استخدام أي خوارزمية رتداء تكوين خارج األذنفي إالمعالج beamforming .) • القصد من خوارزميات WindBlock و EchoBlock و SoundRelax و NoiseBlock تخفيف جزء ن ت. قد يأثر ةبيئات خاصفي من أجل توفير الراحة الصوت ضعيف جودة الصوت.الصوت على** 

**مالحظة: في الواليات المتحدة ، وضع االتجاه الثابت ، StereoZoom، UltraZoom، Relax Sound ، NoiseBlock تم اعتماد ، WindBlock و EchoBlock سنوات 6في األطفال الذين تبلغ أعمارهم لالستخدام**  فما فوق اللذين 1) قادرين على استكمال إدراك الكلام الموضوعي في اختبار لتحديد أداء الكلام و 2) قادرين على الإبلاغ عن تفضيل لتر ميز "مختلف الإستر اتيجيات أو الميز ات<u>.</u>

# ملخص السلامة والأداء العيادي

ملخص السلامة والأداء السريري (SSCP) متاح في قاعدة البيانات الأوروبية عن الأجهزة الطبية (Eudamed) ، <https://ec.europa.eu/tools/eudamed> UDI-DI: - 08400944CI5293YE -مستخدمو معالج الصوت Naída CI M90 في الاتحاد الأوروبي يجب أن يبلغوا عن أي حادث جاد للسلطة المختصة إلى المحلية و Bionics Advanced .

إرشادات لأمن تكنولوجيا المعلومات

### ةبيئة االستخدام المقصود

تم تصميم نظام معالج الصوت 90M CI Naída الستخدامها في الرعاية الصحية والبيئات المنزلية. تمتد بيئة المنزل لتشمل الاستخدام في الهواء الطلق وأثناء السفر (مثل الطائرات). يهدف نظام معالج الصوت Naída Cl M90 إلى العمل مع تطبيق AB Remote و Phonak RemoteControl و برنامج البرمجة Target CI ، ومع أي تقنية Bluetooth ممكنة في جهاز مستخدم لدفق الصوت. المستخدم مسؤول عن تأمين الاتصالات مع الأجهزة الأخرى ، بما في ذلك إقران معالج الصوت بالأجهز ة الأخر ي في بيئة آمنة.

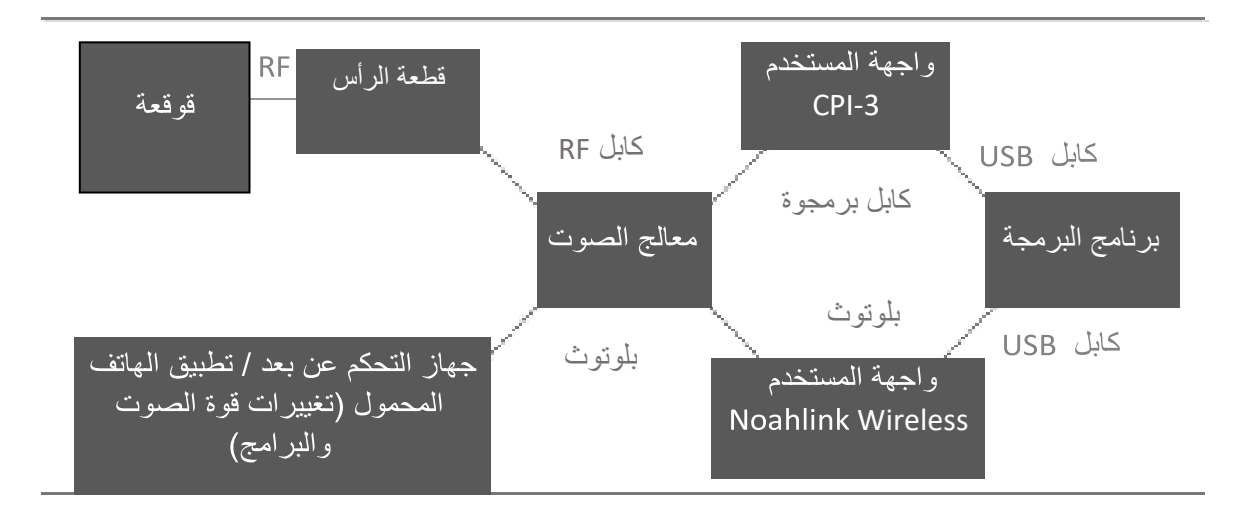

# واجهات النظام

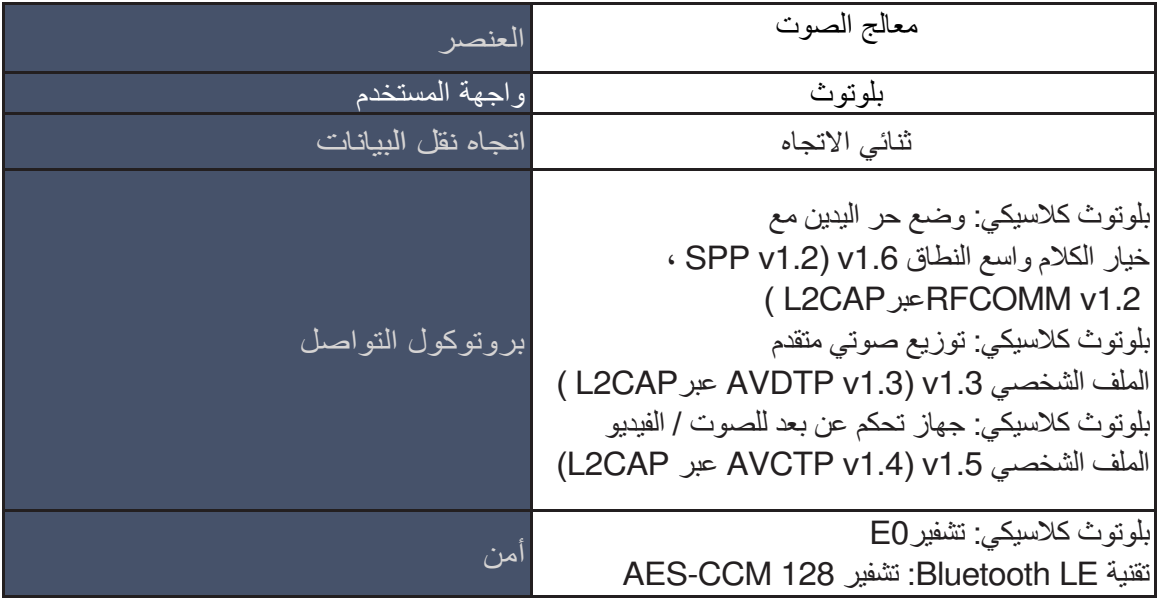

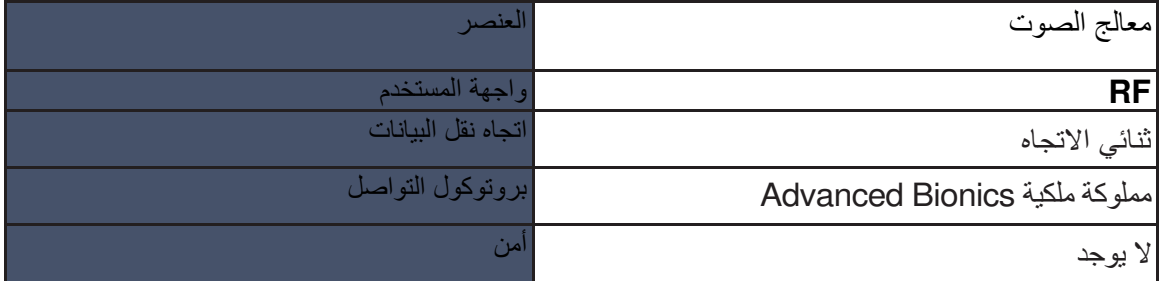

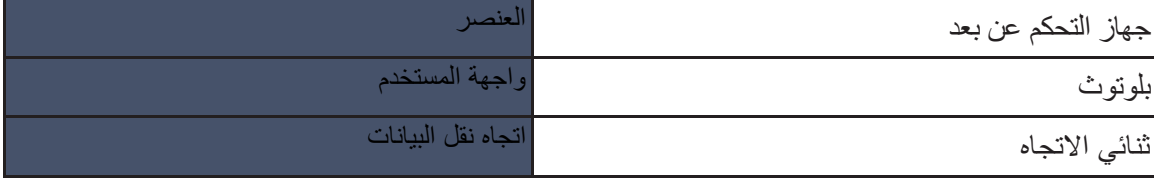

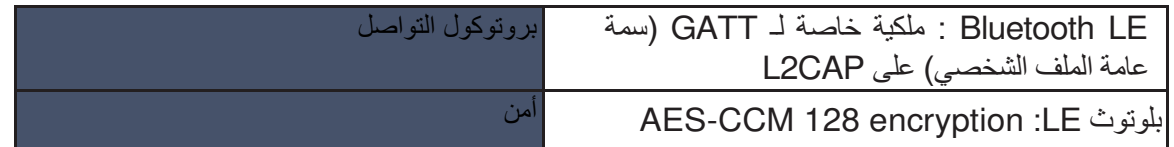

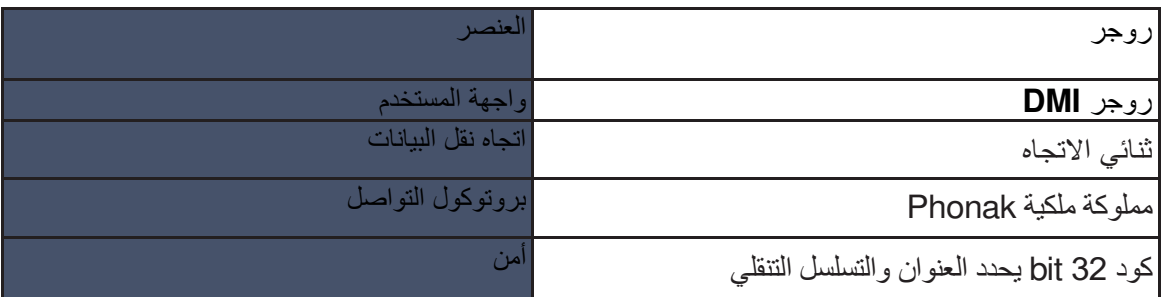

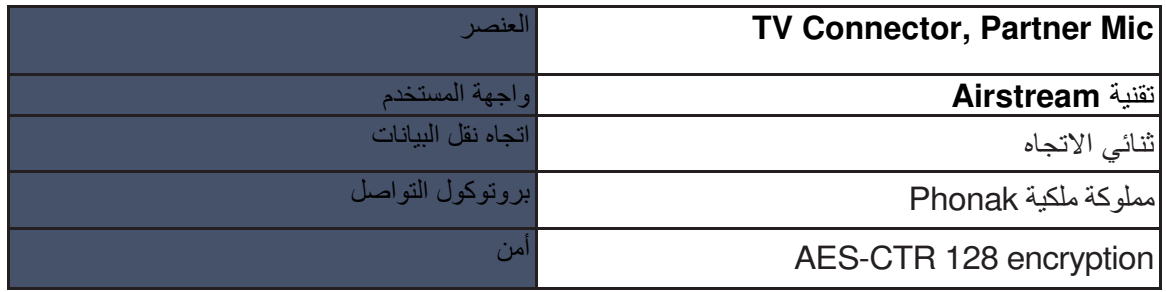

### تكوين الأمن الإلكتروني

لا يوجد تكوين محدد لمعالج صوت Naída CI M90 اللازم للمساعدة في ضمان الأمن الإلكتروني. يجب التأكد من اكتمال االقتران بأجهزة Bluetooth في مكان آمن.

# وظائف الأمن الإلكتروني المتكاملة

لا يشمل نظام Naída Cl M90 المستخدم أليات التفويض أو المصادقة. تم تكوين معالج الصوت للاتصال بغرسة قوقعة الإلكترونية واحدة عندما يتم ملائمتها مع برنامج Target CI . يتم تسجيل كافة الأحداث في سجل أحداث داخلي. يمكن لـ Advanced Bionics تفسير السجل وتحليله إذا كان تم إرجاع الجهاز ٍ سلامة البيانات وجودة الخدمة يتم ضمانه من خلال معالج الصوت وآليات التصحيح والكشف عن الخطأ في القوقعة

### النظام, التكوين والنسخ الاحتياطي / استعادة البيانات

يجب على المستخدم زيارة أخصائي غرسة القوقعة الخاص به إذا كان هناك أي سلوك غير مر غوب لمعالج الصوت.

## الاستجابة لحوادث الأمن الإلكتروني

لا يكتشف Naída Cl M90 هجمات الأمن الإلكتروني أو التدخلات. في حالة السلوك غير الطبيعي لمعالج الصوت، أو اتصل بـ يرجى زيارة أخصائي زراعة القوقعة الخاص بك Bionics Advanced.

التصحيحات والتحديثات

لا تقوم Advanced Bionics بتصحيح معالج الصوت Naída CI M90. قد يتم توفير تحديثات البرامج الثابتة من من وقت لأخر وسيتطلب الأمر زيارة أخصائي غرسة القوقعة الخاص بك لإعادة تصميم معالج الصوت الخاص بك. يمكن التحقق من أصالة البرامج الثابتة عن طريق أخصائي غرسة القوقعة الخاصة بك باستخدام برنامج Target CI.

## التدريب المتاح

تم تدريب مستخدمي معالج الصوت Naída CI M90 من قبل أخصائي زراعة القوقعة عند التركيب الأولي.

# نهاية دعم الأمن الإلكتروني

يتم دعم منتجات Advanced Bionics حتى لا يتم لديها الموافقة التنظيمية في بلد الاستخدام أو حتى يتم تقادم المنتج .Advanced Bionics بواسطة

التوجيه وتصريح المصنع

### االنبعاثات الكهرومغناطيسية

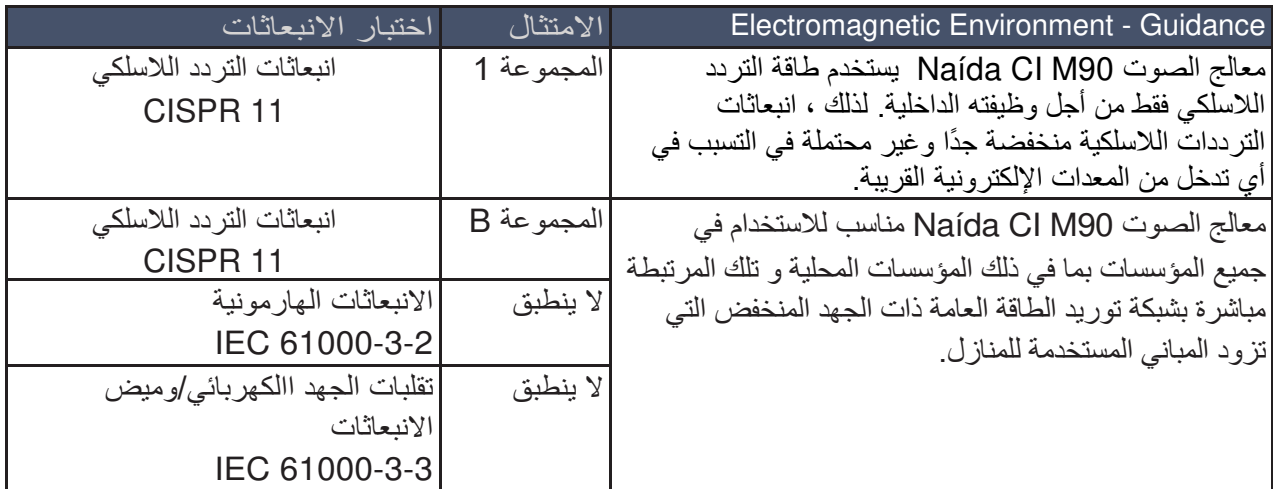

## المناعة الكهر ومغناطيسية

تم تصميم معالج الصوت Naída CI M90 للاستخدام في البيئة الكهرومغناطيسية المحددة أدناه. مستخدم معالج الصوت 90M CI Naída يجب التأكد من استخدامه في مثل هذه البيئة.

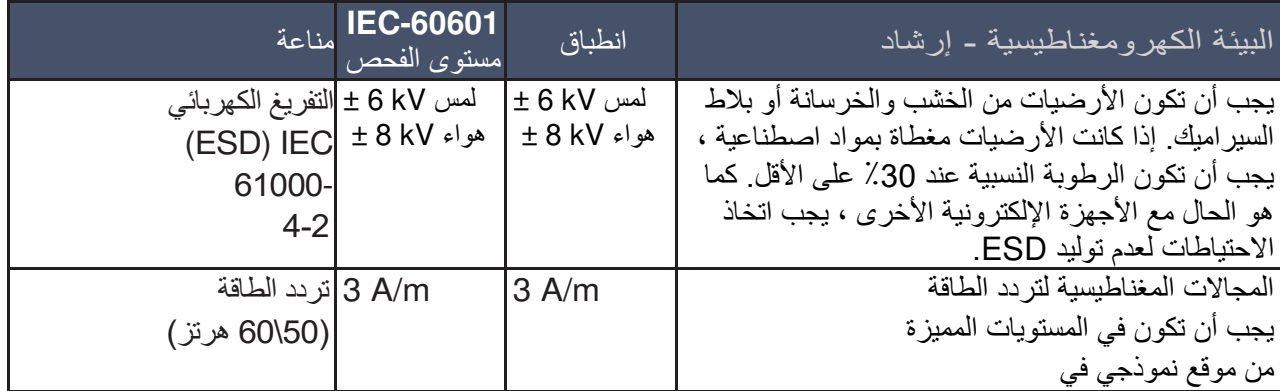

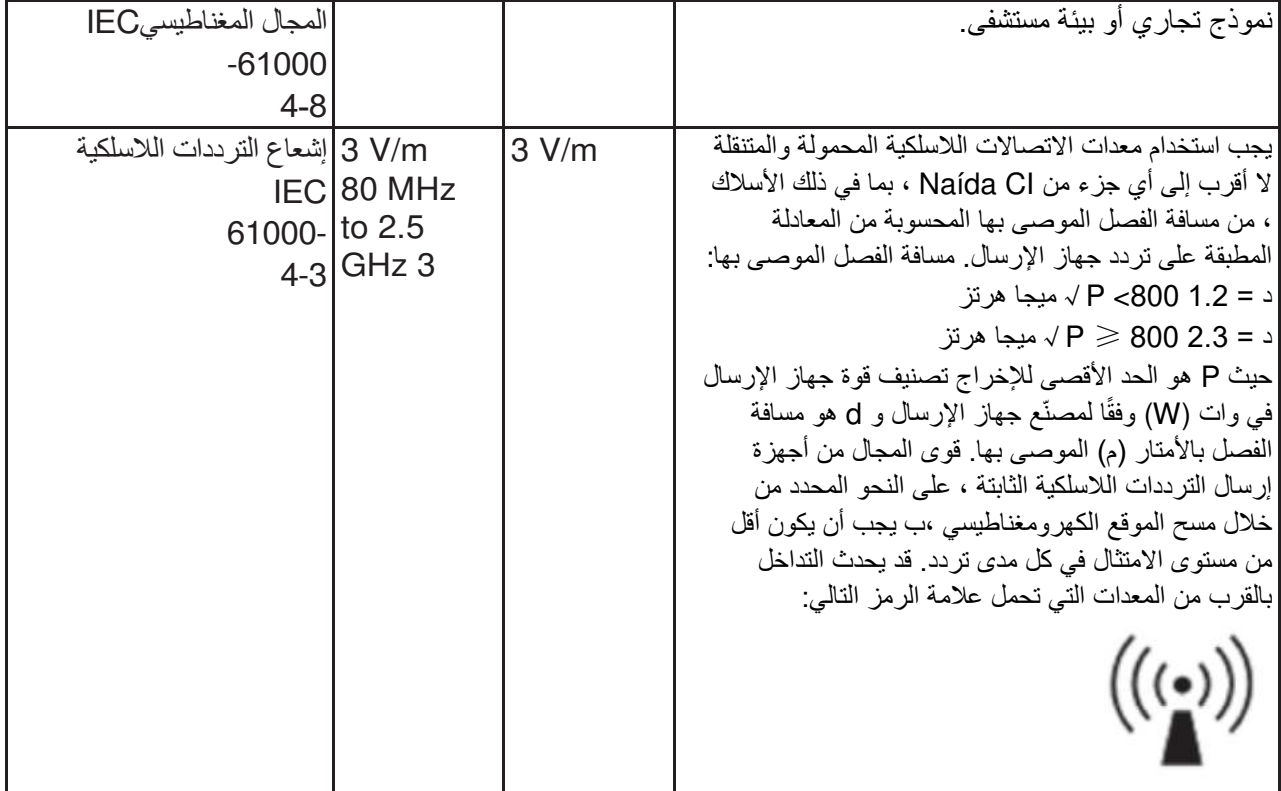

ملاحظة 1: قد لا تنطبق هذه الإرشادات في جميع المواقف. يتأثر الانتشار الكهرومغناطيسي بالامتصاص والإنعكاس من الهياكل, الأشياء والأشخاص.

أ. الأداء الأساسي لــ Naída Cl وفقًا لمنطلبات IEC 60601 معرف على أنه تحفيز سمعي بقوة أمنة. ب. شدة المجال من أجهزة الإرسال الثابتة ، مثل محطات الراديو (الخلوية / اللاسلكية) والهواتف الأرضية, أجهزة الراديو المحمولة وراديو الهواة والبث الإذاعي AM و FM ، والبث التلفزيوني لا يمكن التنبؤ نظريًا بدقة. لتقييم البيئة الكهرومغناطيسية المستحقة إلى مرسلات التردد الراديوي الثابتة ، يجب مسح للموقع الكهرومغناطيسي وينبغي النظر فيه إذا كانت شدة المجال المقاسة في الموقع الذي يتم فيه استخدام Naída CI يتجاوز مستوى التوافق المطبق أعلاه ، يجب . Naída CI التحقق من التشغيل الطبيعي ل-

ج. على مدى التردد من 150 كيلو هرتز إلى 80 ميجا هرتز ، يجب أن تكون شدة المجال أقل من 3 فولت / متر.

### مسافات الفصل بين معدات الاتصالات اللاسلكية و Naída CI M90

### **مسافات الفصل الموصى بها بين معدات االتصاالت الالسلكية المحمولة والمتنقلة و** 90M CI Naída

تم تصميم Naída Cl للاستخدام في بيئة كهرومغناطيسية يتم فيها التحكم في اضطرابات التردد الراديوي المشعة. يمكن للعميل أو مستخدم Naída Cl المساعدة في منع التداخل الكهرومغناطيسي عن طريق الحفاظ على مسافة دنيا بين معدات الاتصالات اللاسلكية المحمولة والمتنقلة (أجهزة الإرسال) و Naída CI على النحو الموصىي به أدناه ، وفقًا لطاقة الإخراج القصوى لمعدات الاتصالات

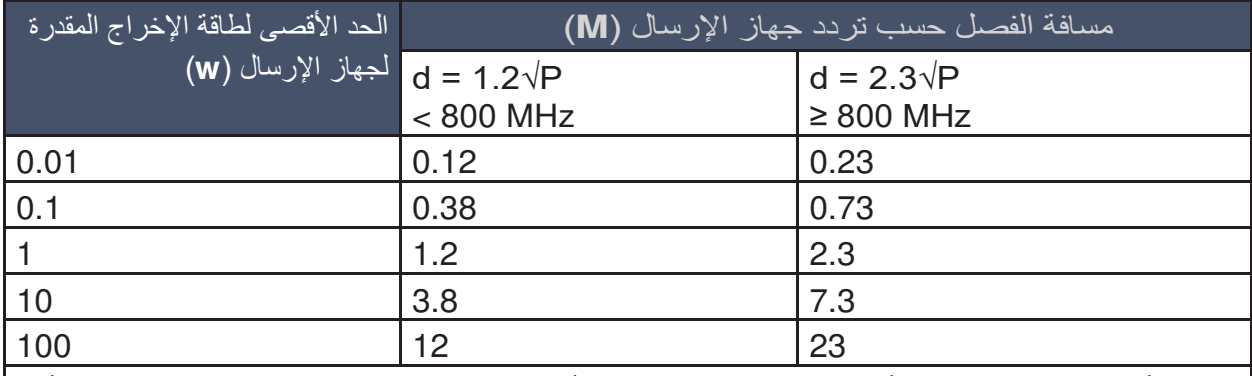

بالنسبة ألجهزة اإلرسال المصنفة بأقصى طاقة خرج غير مذكورة أعاله ، يمكن تقدير مسافة الفصل الموصى بها d باألمتار )م( باستخدام المعادلة المطبقة على تردد جهاز اإلرسال ، حيث P هو الحد األقصى لمعدل طاقة اإلخراج لجهاز اإلرسال بالواط ( W) حسب الشركة المصنعة لجهاز الإرسال.

ملاحظة 1: قد لا تنطبق هذه الإرشادات في جميع المواقف. يتأثر الانتشار الكهرومغناطيسي بالامتصاص والانعكاس من الهياكل والأشباء والأشخاص.

جودة الخدمة

يفي بروتوكول االتصال الالسلكي الخاص بالملكية والمستخدم لالتصال بملحقات Phonak الالسلكية بجودة الخدمة بمعدل خطأ صوتي قدره 0.008 والذي يترجم بحد أقصىي 2 إطار صوتي مفقود في الثانية ويحافظ على جودة الصوت الجيدة. يلبي بروتوكول Sonova بكلتا األذنين المستخدم للتواصل بين أجهزة السمع جودة خدمة بمعدل خطأ إطار ) FER )يبلغ وت جيدة. جميع الميزات المتعلقة بالبلوتوث للمنتج مثل خدمات ٪ للحفاظ على جودة ص1.6 HFP و DP2A و BLE تفي بمتطلبات جودة الخدمة التي تحددها (SIG) Bluetooth Special Interest Group.

أمان لاسلكي

تم وضع إجراءات أمان السلكية لبروتوكوالت ملكية Sonova: • بروتوكول شبكة خاص يقوم بإنشاء وإدارة الأجهزة في الشبكة • معرف مجموعة فريد بكلتا األذنين مبرمج على المعالج وملحقاته في الوقت المناسب لـ SBP والتي يتم التحقق من صحتها أثناء كل إرسال. • مفتاح اقتران فريد تم إنشاؤه في وقت االقتران ألجهزة DM ويتم التحقق من صحته أثناء اإلرسال. • الدوري ) فحص التكرار CRC )الذي يضمن سالمة جهاز التحكم عن بعد والبيانات الصوتية. • بنية النظام التي تعزل وظائف المعالج الحيوية لمعلمات التحفيز عن الوظائف الالسلكية. تم تنفيذ ميزات أمان Bluetooth وفقًا لمتطلبات Bluetooth SIG واختبارها وفقًا لتلك المواصفات.

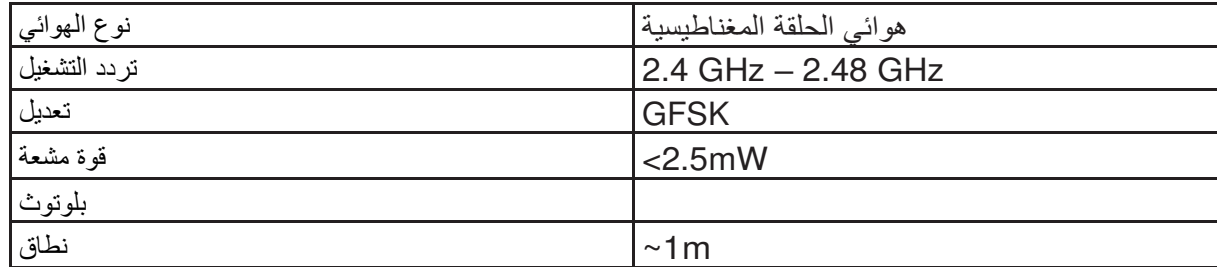

**الراديو لمعالج الصوت الخاص بكمعلومات** 

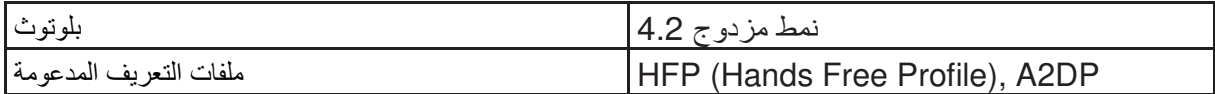

**هذه األداة معتمدة بموجب:**

**• 2معرف لجنة االتصاالت الفدرالية: 2ABBTE-O6AU IC: 25853-ABBTE2 • يتوافق هذا الجهاز مع الجزء 15 من قواعد لجنة االتصاالت الفيدرالية ) FCC )ومع -247RSS الخاص بالصناعة الكندية. تخضع العملية للشرطين التاليين:** 

1. قد لا يتسبب هذا الجهاز ف*ي* حدوث تداخل ضار ، و  **يقبل هذا الجهاز أي تداخل يتم استقباله ، بما في ذلك التداخل الذي قد يؤدي إلى تشغيل غير . يج2 ب أن مرغوب فيه.**

قد تؤدي التغييرات أو التعديالت التي تم إجراؤها على هذا الجهاز والتي لم تتم الموافقة عليها صراحةً من قبل Bionics Advanced إلى إبطال ترخيص FCC لتشغيل هذا الجهاز. يتوافق هذا الجهاز الرقمي من الفئة ب مع المعيار الكندي ICES-003. تم اختبار هذا الجهاز ووجد أنه يتوافق مع حدود الأجهزة الرقمية من الفئة ب ، وفقًا للجزء 15 من قواعد لجنة الاتصالات الفيدرالية. تم تصميم هذه الحدود لتوفير حماية معقولة ضد النداخل الضار في المنشآت السكنية. يقوم هذا الجهاز بتوليد واستخدام ويمكن أن يشع طاقة تردد السلكي ، وإذا لم يتم تركيبه واستخدامه وفقًا للتعليمات ، فقد يتسبب في حدوث تداخل ضار في الاتصالات اللاسلكية. ومع ذلك ، ليس هناك ما يضمن عدم حدوث تداخل في تثبيت معين. إذا تسبب هذا الجهاز في حدوث تداخل ضار الستقبال الراديو أو التلفزيون ، والذي يمكن تحديده عن طريق إيقاف تشغيل الجهاز وتشغيله ، فإننا نشجع المستخدم على محاولة تصحيح التداخل بواحد أو أكثر من اإلجراءات التالية:

• إعادة توجيه أو نقل هوائي االستقبال. • لفاصلة بين الجهاز وجهاز االستقبال.زيادة المسافة ا • قم بتوصيل الجهاز بمأخذ في دائرة مختلفة عن تلك التي يتصل بها جهاز االستقبال.

• استشر أخصائي زراعة القوقعة أو فني راديو / تلفزيون ذي خبرة للحصول على المساعدة.